# *Application Note Most Frequently Asked Questions About the UCC25640x LLC Resonant Controller*

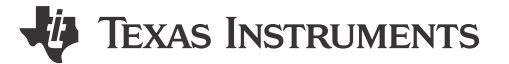

*Manikanta Pallantla, Ben Lough*

#### **ABSTRACT**

This application note discusses the UCC25640x LLC resonant controller's most frequently asked questions when used in different applications.

# **Table of Contents**

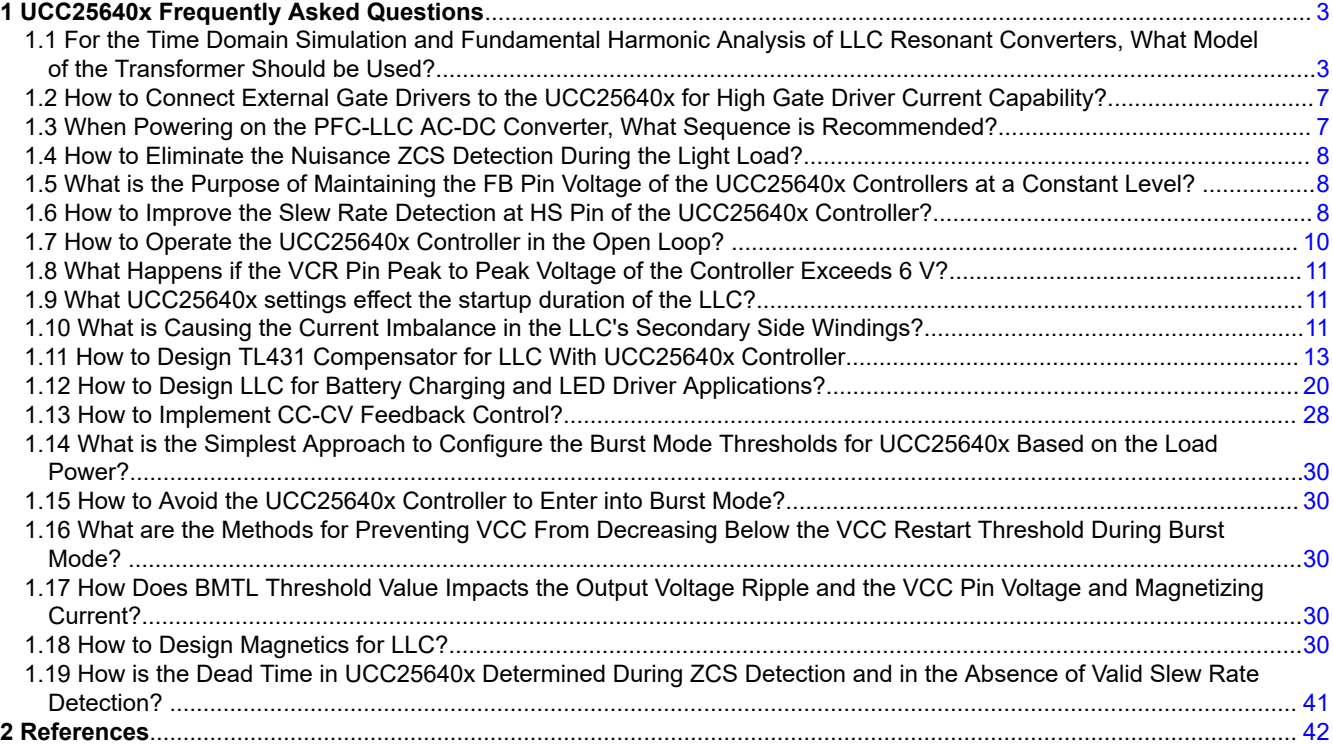

# **List of Figures**

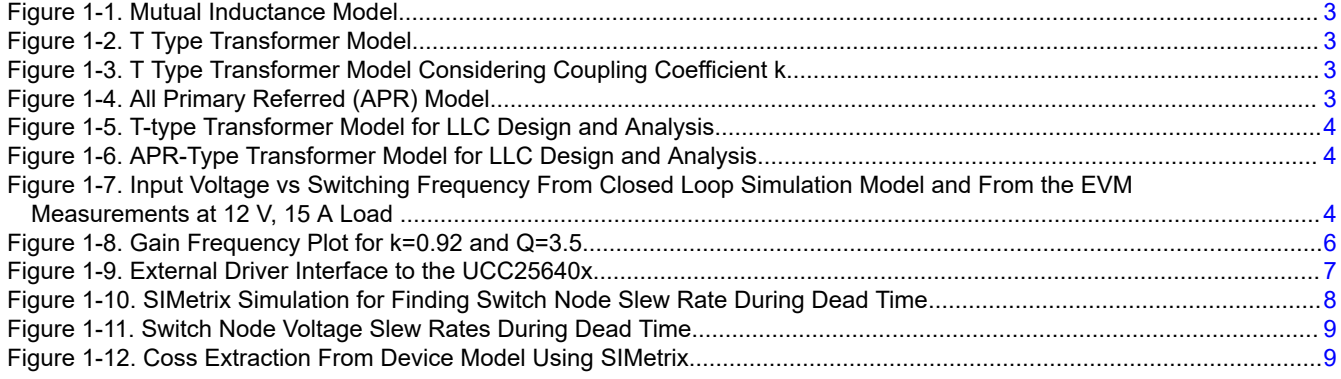

1

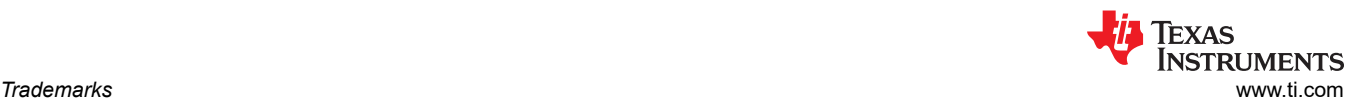

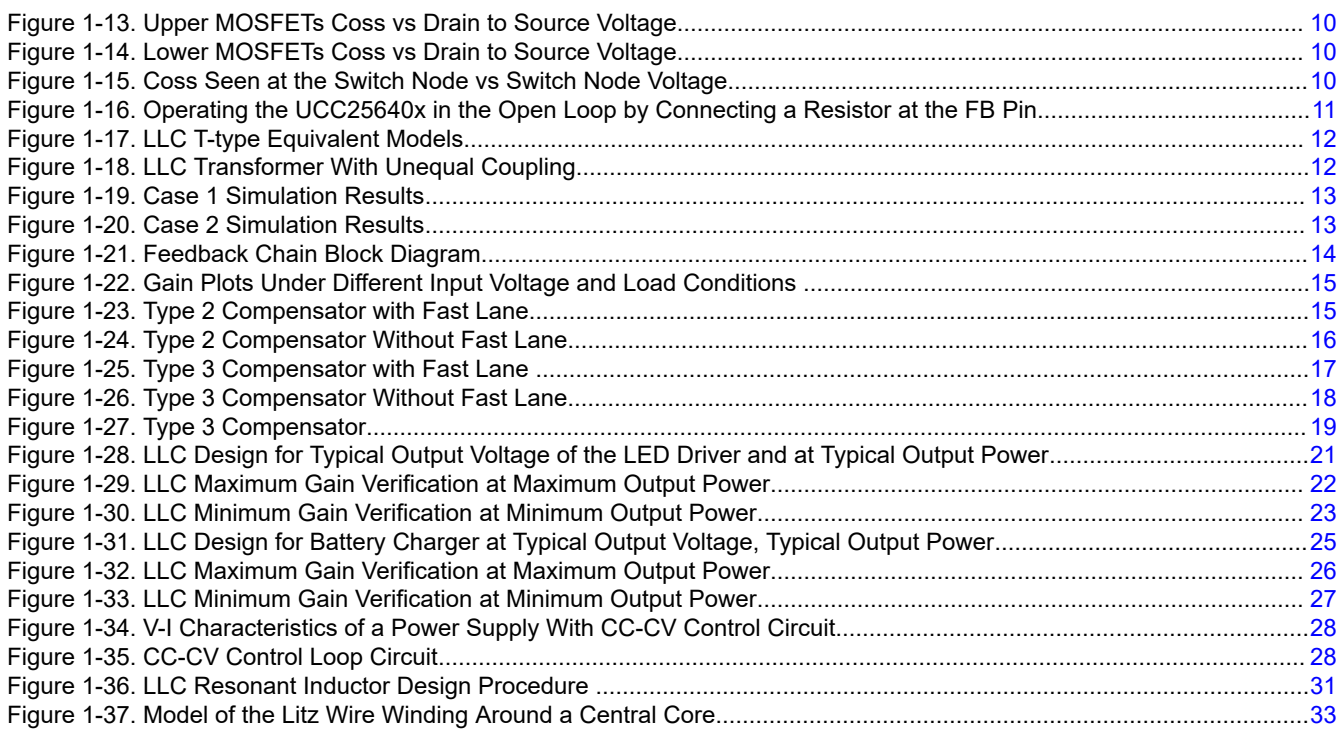

# **List of Tables**

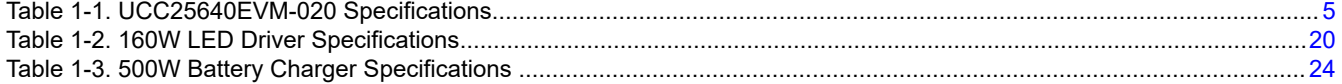

# **Trademarks**

All trademarks are the property of their respective owners.

<span id="page-2-0"></span>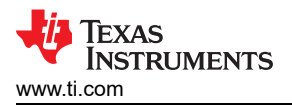

# **1 UCC25640x Frequently Asked Questions**

# **1.1 For the Time Domain Simulation and Fundamental Harmonic Analysis of LLC Resonant Converters, What Model of the Transformer Should be Used?**

The LLC topology can be realizable with the following:

- An external inductor and a tightly coupled transformer, or
- With a integrated transformer with a poor coupling which integrates both resonant and magnetizing inductors.

In both of these implementations, the transformer can be modeled as T-type [\[1\]](#page-41-0) or APR models which are shown in the following images. These two models can be used for both time domain simulation and also for fundamental harmonic analysis. Equation 1, Equation 2, Equation 3 describe the behavior of all the models given in Figures 1 to 4. Reference [\[2\]](#page-41-0) shows the different transformer model derivations from a coupled inductor transformer model. Also, the videos given here: [Clarifying Coupled Inductor and Transformer Modeling,](https://youtu.be/VrIfvNVBSyE) [Transformer leakage in LLC converters,](https://youtu.be/A9V9Z8_avuI) [Leakage models of multi-winding transformer and implications to LLC](https://youtu.be/82U8PBMh2k4)  [converter](https://youtu.be/82U8PBMh2k4) demonstrates different transformer models and their performance using spice simulation tool.

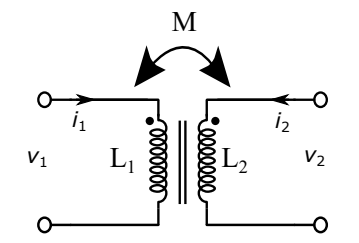

**Figure 1-1. Mutual Inductance Model**

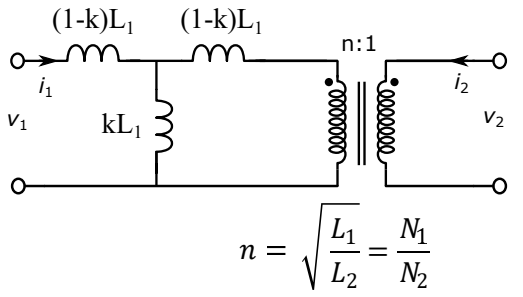

**Figure 1-3. T Type Transformer Model Considering Coupling Coefficient k**

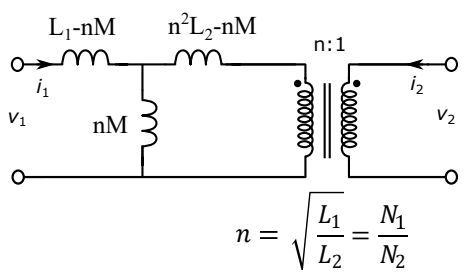

**Figure 1-2. T Type Transformer Model**

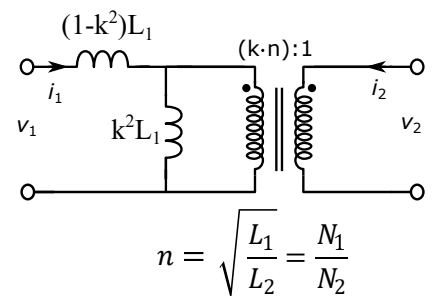

**Figure 1-4. All Primary Referred (APR) Model**

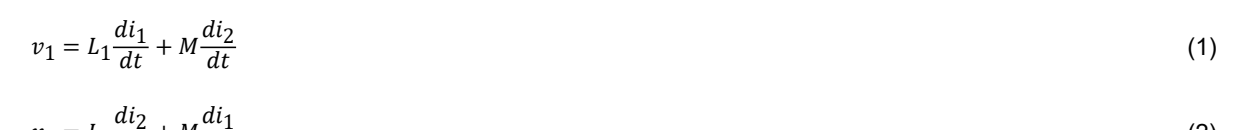

$$
v_2 = L_2 \frac{di_2}{dt} + M \frac{di_1}{dt}
$$
  
(2)  

$$
k = \frac{M}{\sqrt{L_1 L_2}}
$$

where  $L_1$ ,  $L_2$ , M, k are primary open circuit inductance, secondary open circuit inductance, mutual inductance, coupling coefficient respectively.

The parameters of the models shown above can be calculated from the transformer data sheet parameters where primary open circuit Inductance  $(L_p)$  and primary inductance when secondaries are short  $(L_k)$ , turns ratio are provided.

$$
k = \sqrt{1 - \frac{L_{lk}}{L_p}}
$$

(4)

3

<span id="page-3-0"></span>
$$
L_1 = L_p \tag{5}
$$

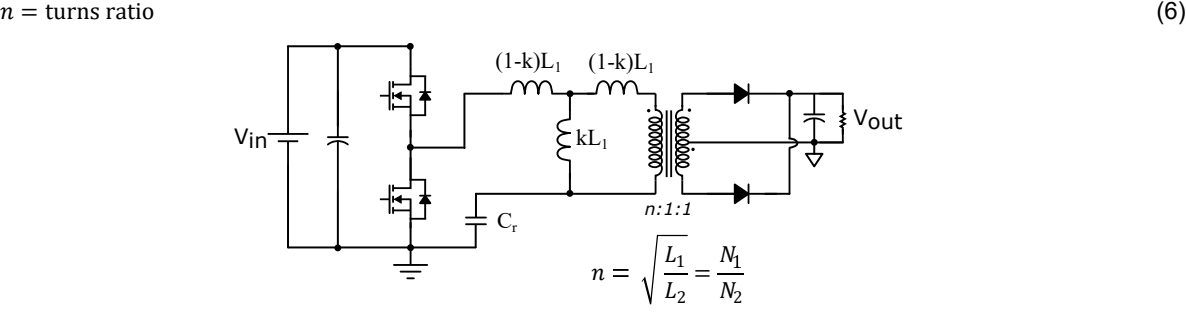

**Figure 1-5. T-type Transformer Model for LLC Design and Analysis**

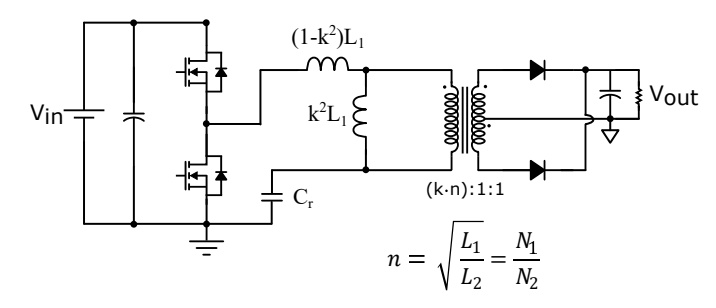

**Figure 1-6. APR-Type Transformer Model for LLC Design and Analysis**

To validate models, a closed loop simplis simulation with both T-type model shown in Figure 1-5 and APR model shown in Figure 1-6 has been built with the same transformer parameters as that of UCC25640x EVM hardware [\[3\]](#page-41-0) where integrated transformer from Wurth Electronics [\[4\]](#page-41-0) is used. In the transformer data sheet, L<sub>p</sub>, L<sub>lk</sub>, n are given as 510uH, 82uH, 16.5 respectively. From [Equation 4](#page-2-0), Equation 5, Equation 6, the parameters of the transformer obtained as k =0.916, L<sub>1</sub>=510uH, n=16.5, k\*n=15.115. Figure 1-7 shows the comparison between EVM measurements and closed loop Simplis models. We can observe that in all the cases the operating frequency is almost same for a given input voltage.

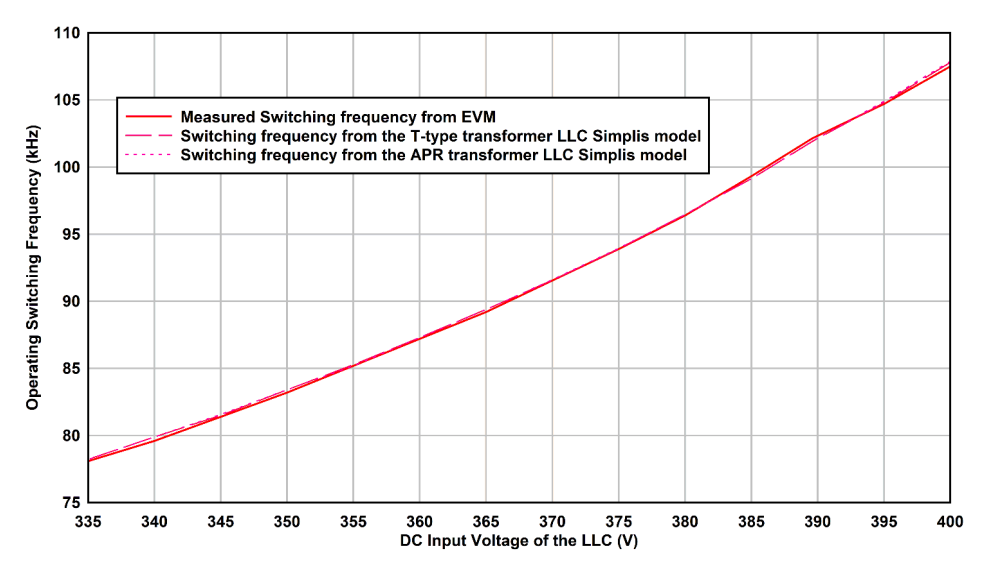

**Figure 1-7. Input Voltage vs Switching Frequency From Closed Loop Simulation Model and From the EVM Measurements at 12 V, 15 A Load** 

**EXAS** 

<span id="page-4-0"></span>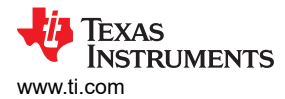

## **1.1.1 LLC Design Using T Type Transformer Model**

The reference [\[19\]](#page-41-0) shows the LLC design using APR model whereas the reference [\[1\]](#page-41-0) shows the LLC design using T-type transformer model. Here, for this design example, UCC25640xEVM specifications<sup>[3]</sup> with T-type transformer model is considered.

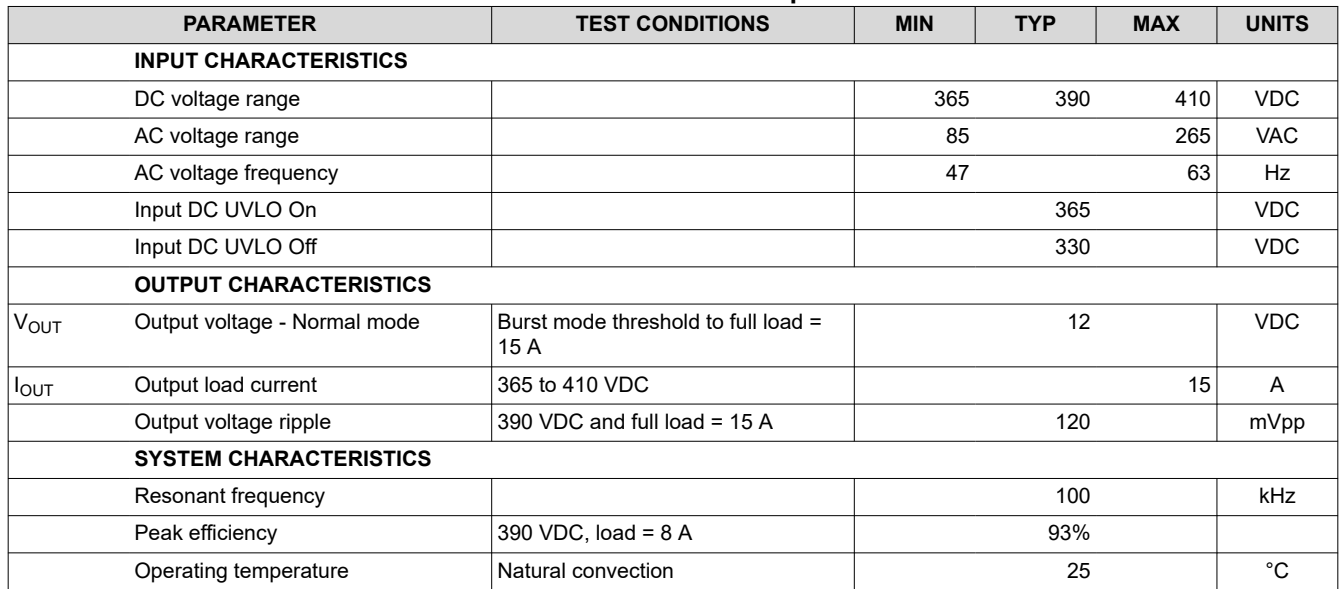

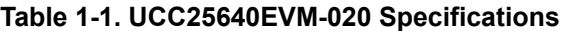

#### **LLC Voltage Gain with T-type Transformer Model**

Equation 7 gives voltage gain expression for T-type transformer model shown in [Figure 1-5](#page-3-0).

Voltage Gain: 
$$
M(k, fr, Q) = \frac{1}{\sqrt{\left[\frac{1}{k}\left[1 - \frac{1 - k^2}{fr^2}\right]^2\right]^2 + \left[\frac{1}{k \cdot Q}\left[fr - \frac{1}{fr}\right]\right]^2}}
$$
 (7)

where

Normalized frequency:  $fr = \frac{\omega}{\omega}$  $\omega_0$ 

Angular resonant frequency between leakge inductance (primary‐side inductance

when the secondary side is completely short-circuited) and Cr:  $\omega_0 = \frac{1}{\sqrt{Lv}}$  $L_{lk} \cdot C_r$ 

Angular resonant frequency between primary inductance (self‐inductance of

the primary winding) and Cr: 
$$
\omega_s = \frac{1}{\sqrt{L_p \cdot C_r}}
$$

Characteristic impedance:  $Z_0 = \sqrt{\frac{L_{lk}}{C_r}}$  $\mathcal{C}_r$ 

$$
Q = \frac{R_{ac}}{Z_0} = \frac{8 \cdot n^2}{\pi^2} \cdot \frac{R_L}{Z_0}
$$

 $n:$  primary to secondary turns ratio

 $k:$  Coupling coefficient between primary and secondary winding of the transformer

Texas

**STRUMENTS** 

#### <span id="page-5-0"></span>**Design Example**

Nominal Input Voltage:  $V_{in\_Nom} = 390V$  (8) Output Voltage:  $V_{out} = 12V$  (9)

$$
Nominal Output Power: P_{out} = 180W
$$
\n(10)

Output Voltage ripple: 
$$
120mVpp
$$
 (11)

$$
\text{Voltage drop due to power losses: } V_{loss} = \frac{\frac{180W}{93\%} \cdot 7\%}{15A} = 0.9V \tag{12}
$$

Coupling coefficient considered for this design: 
$$
k = 0.92
$$

\n(13)

Gain at the resonant frequency: 
$$
M_{fo} = \frac{1}{k} = 1.087
$$
 (14)

Primary to Secondary turns ratio: 
$$
n = M_{fo} \cdot \frac{V_{in\_Nom}}{2 \cdot (V_{out} + V_{loss})} \approx 16.5
$$
 (15)

$$
Equivalent Output Load Resistance: R_L = \frac{12V^2}{180W} = 0.8\Omega
$$
\n(16)

$$
Equivalent AC Load Resistance: R_{ac} = \frac{8 \cdot n^2}{\pi^2} \cdot R_L = 176.542
$$
\n(17)

Minimum DC Input Voltage: 
$$
V_{in\_min} = 365V
$$
 (18)

Maximum DC Input Voltage:  $V_{in\_min} = 410V$  (19)

Maximum gain requirement: 
$$
M_{\text{max}} = \frac{2n \cdot (V_{\text{out\_max}} + V_{\text{loss}})}{V_{\text{in\_min}}} = \frac{2 \cdot 16.5 \cdot (12 + 0.06 + 0.9)}{365} = 1.172
$$
 (20)

Minimum gain requirement: 
$$
M_{\text{min}} = \frac{2n \cdot (V_{out_{\text{min}}} + V_{loss})}{V_{in_{\text{max}}}} = \frac{2 \cdot 16.5 \cdot (12 - 0.06 + 0.9)}{410} = 1.033
$$
 (21)

Q of 3.5 is considered for this design (22)

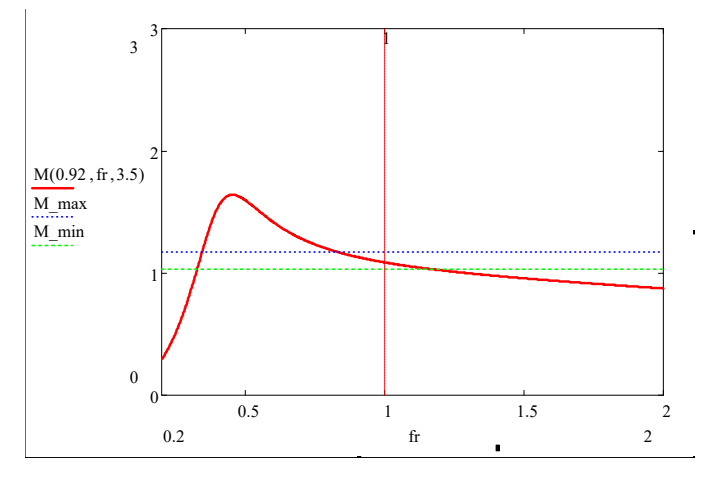

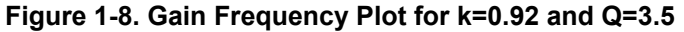

$$
\text{Characteristic Impedance: } Z_0 = \frac{R_{ac}}{Q} = \frac{176.542}{3.5} = 51.5\tag{23}
$$

Resonant Frequency:  $f_0 = 100kHz$  (24)

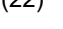

<span id="page-6-0"></span>Resonant Capacitor Value: 
$$
C_r = \frac{1}{2\pi \cdot Z_0 \cdot f_o} = 31.5nF
$$
 (25)

Primary Leakage Inductance when the secondaries are short circuited:  $L_{lk} = \frac{Z_0}{2\pi f}$  $\frac{20}{2\pi f_o} = 80\mu H$  (26)

Primary Inductance when the secondaries are open circuited:  $L_p = \frac{L_{lk}}{1 - l}$  $\frac{2\pi}{1 - k^2} = 522\mu H$  (27)

Final value of resonant capacitor value selected: 
$$
C_r = 30nF
$$
 (28)

Leakage Inductance, primary Inductance, turns ratio values given in the transformer data sheet:  $L_{lk} = 82\mu H$ ,  $L_p = 510\mu H$ ,  $n = 16.5$  (29)

The final resonant frequency: 
$$
f_0 = \frac{1}{2\pi\sqrt{L_{lk} \cdot C_r}} = 101.5kHz
$$
 (30)

# **1.2 How to Connect External Gate Drivers to the UCC25640x for High Gate Driver Current Capability?**

Figure 1-9 shows a simpler way of connecting external gate drivers to the UCC25640x. Here two low-side drivers such as UCC27517A [\[5\]](#page-41-0) is used which has a higher output current capability. Here the external high side driver is bootstrapped just like the internal driver of the UCC25640x.

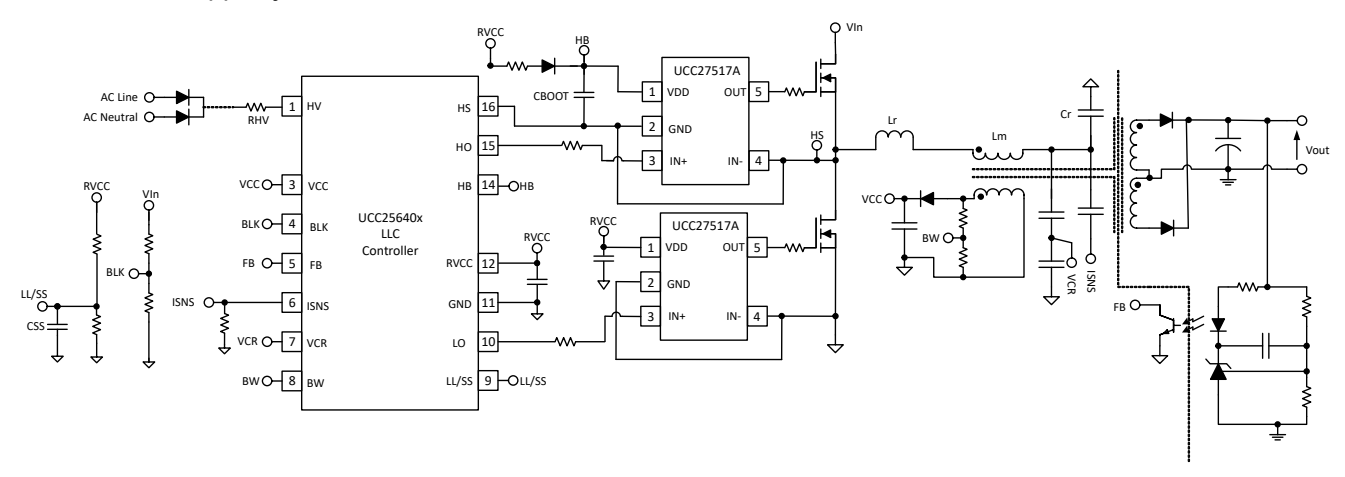

**Figure 1-9. External Driver Interface to the UCC25640x**

### **1.3 When Powering on the PFC-LLC AC-DC Converter, What Sequence is Recommended?**

Normally, LLC can start switching before the PFC output voltage starts rising or vice versa depending on system requirement.

In general, PFC output voltage starts rising before the LLC converter starts switching. The output voltage rising is done to make sure the LLC is able to achieve regulation when starting into heavy load without risking going into the capacitive region. UCC25640x RVCC is designed for this purpose. In case of UCC256402/404, once the AC input is provided and VCC reaches 26-V level, RVCC voltage is generated to power up PFC controller for PFC to boost. Once PFC boost to a level above UCC25640x BLK setting, LLC DC-DC start to operate. For any reason, if the BLK voltage reaches below BLKstop, switching stops.

In the case of TVs, during light load, LLC converter need to startup before PFC output voltage rises. In this type of scenario, UCC256404 is recommended, since the BLK turn on threshold of this controller is only 1 V. Since LLC transformer was designed for input voltage>300 V and full load, there is not any issue of triggering OCP protection.

7

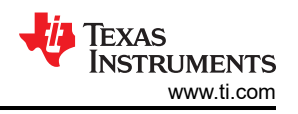

# <span id="page-7-0"></span>**1.4 How to Eliminate the Nuisance ZCS Detection During the Light Load?**

During light load, the magnitude of resonant current is very small at the turn off of high-side or low-side MOSFET. This step can trigger the ZCS protection.

The following methods helps to avoid nuisance ZCS detection during light load:

- 1. Increasing the burst mode threshold (BMTH): ZCS is disabled if the FBreplica signal is lower than BMTH threshold during light load.
- 2. Reducing the magnetizing inductance of the transformer to increase the magnetizing current at light load.
- 3. Reducing output voltage of PFC if there is PFC in the application.

# **1.5 What is the Purpose of Maintaining the FB Pin Voltage of the UCC25640x Controllers at a Constant Level?**

The UCC25640x controller attempts to loosely regulate the FB pin voltage to around 5.6 V. This regulating is done to provide better transient response and avoid some of the delays associated with the opto-coupler being saturated. When a current pulled out of the FB pin is within 0uA to FB pin maximum source current ( 164 uA for 402 and 404 devices, 246 uA for 403), the FB pin voltage can be around 5.6 V. When the opto-coupler pulls more current than the FB pin can support, the controller can allow the FB pin voltage to collapse to 0 V.

# **1.6 How to Improve the Slew Rate Detection at HS Pin of the UCC25640x Controller?**

UCC25640x has a minimum detectable slew rate of 100 mV/ns. As soon as the high side gate (HO) is turned off, the low side gate (LO) is be turned on after the slew rate has been detected. If the slew rate detection is missed, the dead time depends on the resonant current polarity ([Section 1.19](#page-40-0)). Figure 1-10 shows a way of extracting slew rate information during the dead time [\[10\]](#page-41-0). In this simulation Infineon IPW6075CP MOSFET is used as an example. [Figure 1-11](#page-8-0) shows the switch node voltage transition when a current of 0.7 A is being pulled out from switch node. Here we can observe that switch node voltage has different slew rates during the transition which is due to non linear capacitance [\(Figure 1-15\)](#page-9-0) seen at the switch node. This non linear capacitance is combination of Coss of the both upper (voltage changing from 0 V to 390 V) and lower (voltage changing from 390 V to 0 V) MOSFETs as shown in [Figure 1-13](#page-9-0) and [Figure 1-14](#page-9-0). The Coss graphs of each MOSFETs are extracted using the SIMetrix simulation. The extractions are shown in [Figure 1-12](#page-8-0).

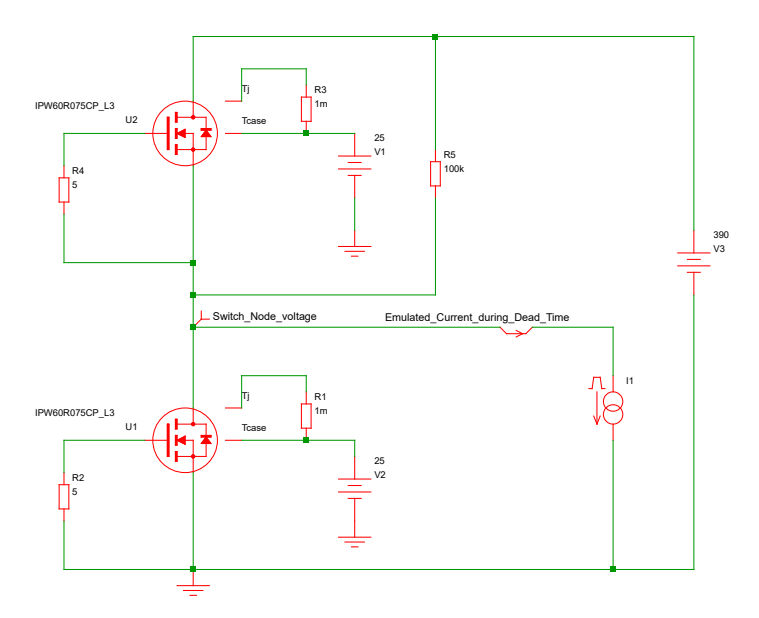

**Figure 1-10. SIMetrix Simulation for Finding Switch Node Slew Rate During Dead Time**

<span id="page-8-0"></span>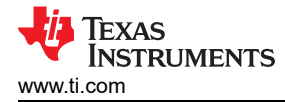

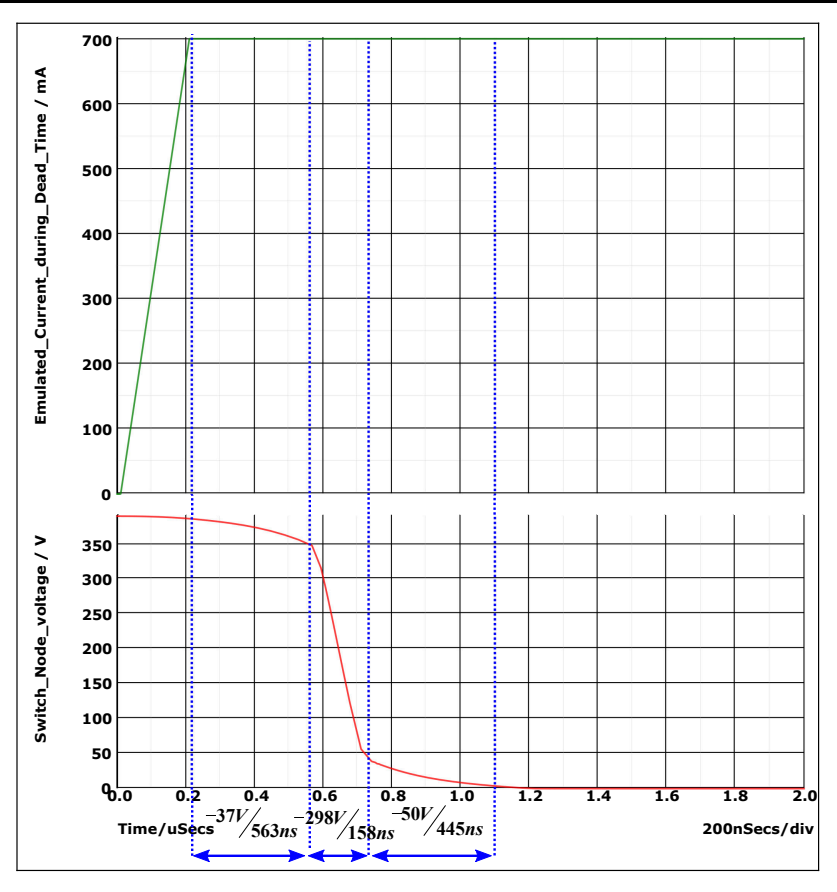

**Figure 1-11. Switch Node Voltage Slew Rates During Dead Time**

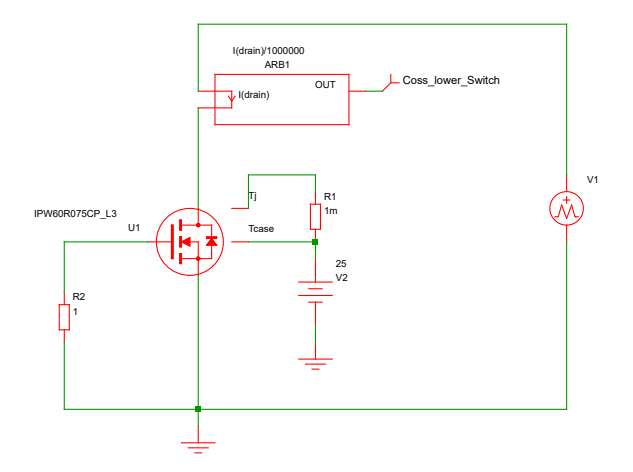

**Figure 1-12. Coss Extraction From Device Model Using SIMetrix**

<span id="page-9-0"></span>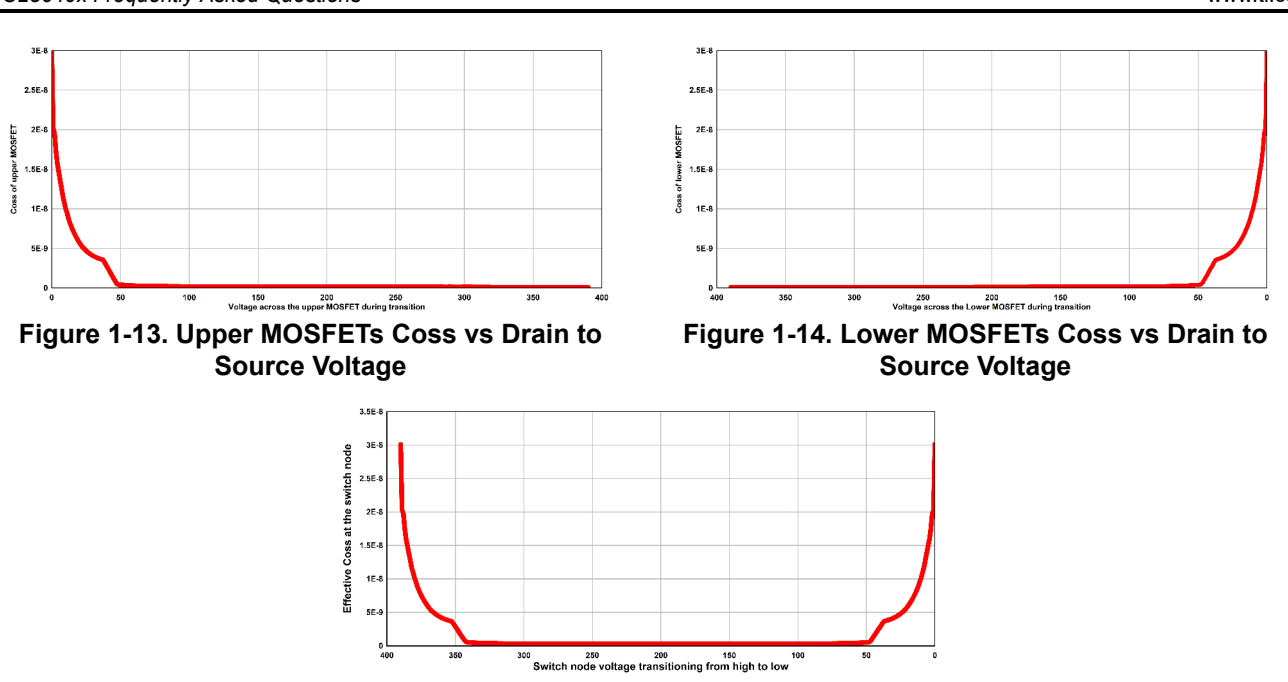

**Figure 1-15. Coss Seen at the Switch Node vs Switch Node Voltage**

The following methods can be followed to improve the slew rate detection:

- 1. Increase the MOSFET turn off speed: Most designs include a diode in the HO/LO gate drive paths to allow for independent turn on and turn off speed. Such a circuit is recommended to increase the turn off speed of the gate drive.
- 2. Using MOSFETs with lower output capacitance (Coss): The lower Coss allow for a faster switch node slew rate.
- 3. Using a higher burst mode setting: A higher burst mode setting have larger magnetizing current amplitude which help with achieving the dV/dt criteria (Increasing the burst threshold make the LLC burst with slightly more power within the burst packet and the resonant current amplitude can be higher.
- 4. Reducing any snubber capacitance on the switch node
- 5. Reducing the magnetizing inductance of the transformer to increase the magnetizing current at light load.

# **1.7 How to Operate the UCC25640x Controller in the Open Loop?**

Running UCC25640x open loop can require some modifications to the VCR circuitry as well as the FB pin to sink a constant current out of the FB pin ([Figure 1-16\)](#page-10-0). Since the FB pin is loosely regulated to approximately 5.6 V, connecting a resistor ( $R_{FB}$ ) from FB to ground sinks a fixed current (somewhere between 0 uA and 82 uA for 402/404 devices. 164 uA for 403 devices). The amount of current can determine the switching thresholds (( $V_{TH}$ - $V_{TL}$ ) = $V_{ver\_pk}$  for VCR. And then depopulate the top VCR capacitance so that charge control is completely disabled. Now the switching frequency  $(f_{sw})$  is only dependent on the internal 2 mA ramp current and the lower VCR capacitance (C  $_{VCR\;lower}$ ).

Texas

**STRUMENTS** 

<span id="page-10-0"></span>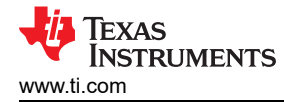

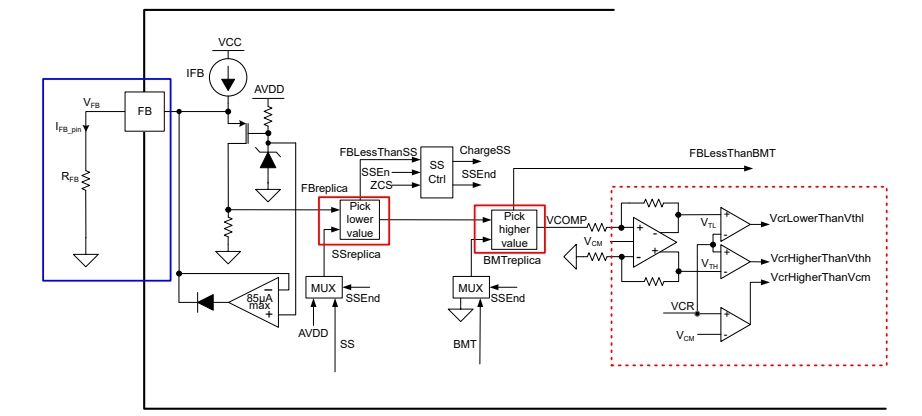

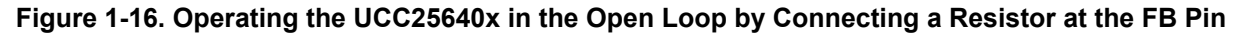

The amount of current sunk out of the FB pin: 
$$
I_{FB\_pin} = \frac{V_{FB}}{R_{FB}} = \frac{5.6}{R_{FB}}
$$
 (31)

$$
VCR peak to peak voltage: V_{vcr\_pk\_pk} = (82\mu A - I_{FB\_pin}) \cdot 100k\Omega
$$
\n(32)

Switching frequency: 
$$
f_{sw} = \frac{2mA}{2 \cdot V_{vcr\_pk\_pk} \cdot C_{VCR\_lower}}
$$
 (33)

# **Design Example**

Required Switching Frequency: 
$$
f_{sw} = 100kHz
$$
 (34)

Value of Capacitor connected at the VCR pin to ground:  $C_{VCR\ lower} = 10nF$  (35)

VCR pin peak to peak voltage would be: 
$$
V_{vcr\_pk\_pk} = \frac{2mA}{2 \times f_{sw} \times C_{VCR\_lower}} = \frac{2mA}{2 \times 100kHz \times 10nF} = 1V
$$
 (36)

Current that needs be pulled out from the FB pin: 
$$
I_{FB\_pin} = 82\mu A - \frac{V_{vcr\_pk\_pk}}{100k\Omega} = 82\mu A - \frac{1V}{100k\Omega} = 72\mu A
$$
 (37)

Resistance that needs to be connected at the FB pin:  $R_{FB} = \frac{5.6V}{72\mu A} = 78k\Omega$  (38)

# **1.8 What Happens if the VCR Pin Peak to Peak Voltage of the Controller Exceeds 6 V?**

VCR pin voltage is internally clamped. The voltage does not go above +7 V or below -0.8 V. 7 V is the internal AVDD rail that powers the VCR circuitry. At -0.8 V, the internal ESD diode can likely conduct. VFB replica peak to peak is clamped to 6 V. If the amplitude on the VCR pin exceeds 6 V peak to peak, the controller is unable to push the switching frequency any lower the controller has run out of room on the VCR, and as a result the converter gets clamped to this minimum switching frequency and the output voltage droops. If the peak to peak voltage on VCR exceeds 6 V, reducing the top VCR capacitor or increasing the bottom VCR capacitor can help to reduce the peak to peak voltage.

# **1.9 What UCC25640x settings effect the startup duration of the LLC?**

In general, the soft start profile of the LLC is normally fine-tuned on bench by adjusting the LL/SS soft start capacitance, soft start initial voltage, VCR capacitors, and feedback loop response. Section 2 of the [\[7\]](#page-41-0) gives more details on soft start timing and switching frequency tuning during the startup.

# **1.10 What is Causing the Current Imbalance in the LLC's Secondary Side Windings?**

In the LLC center tapped transformer, if the primary to secondaries leakage inductance are different, we can observe that secondary peak currents can be different during each half of the switching period. This can cause one of the diodes overheating. To avoid this, both the secondary winding voltages has to be tightly coupled with the primary so that leakage inductance variation is very small between these windings.

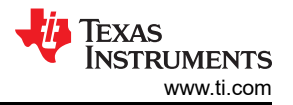

<span id="page-11-0"></span>To see the current imbalance on the secondary side, two simulations are considered. Case one: With the equal coupling between primary and secondary windings which is shown in Figure 1-17 (This figure shows all the T-type equivalent models) and Case 2: With the unequal couplings which is shown in Figure 1-18. The EVM parameters are used for both the simulations: k =0.916, L<sub>1</sub>=510uH, n=16.5, C<sub>r</sub>=30nF,  $f_{sw}$ =101.5kHz, Load Resistance=0.8 Ohm. We can observe the secondary side currents imbalance in [Figure 1-20](#page-12-0) compared to the currents shown in [Figure 1-19.](#page-12-0)

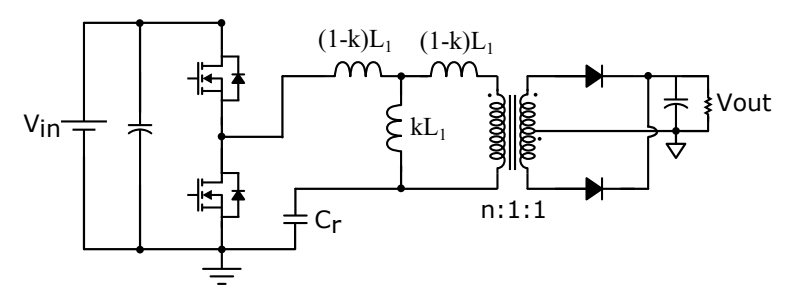

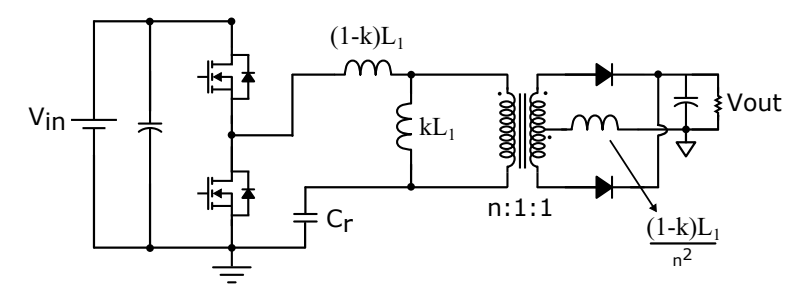

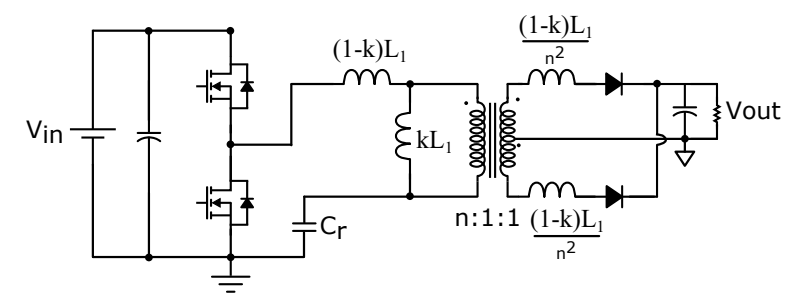

# **Figure 1-17. LLC T-type Equivalent Models**

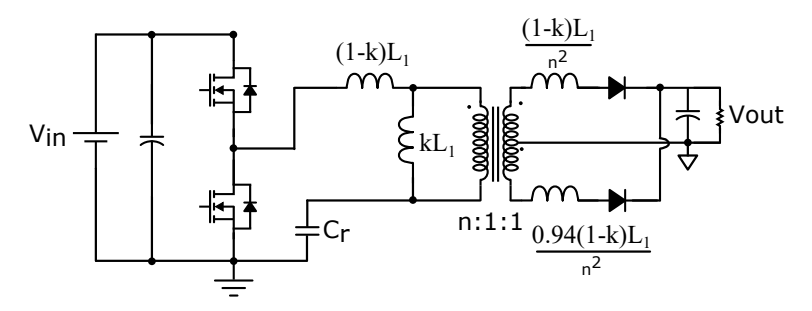

**Figure 1-18. LLC Transformer With Unequal Coupling**

<span id="page-12-0"></span>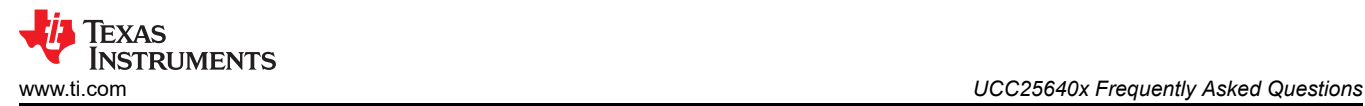

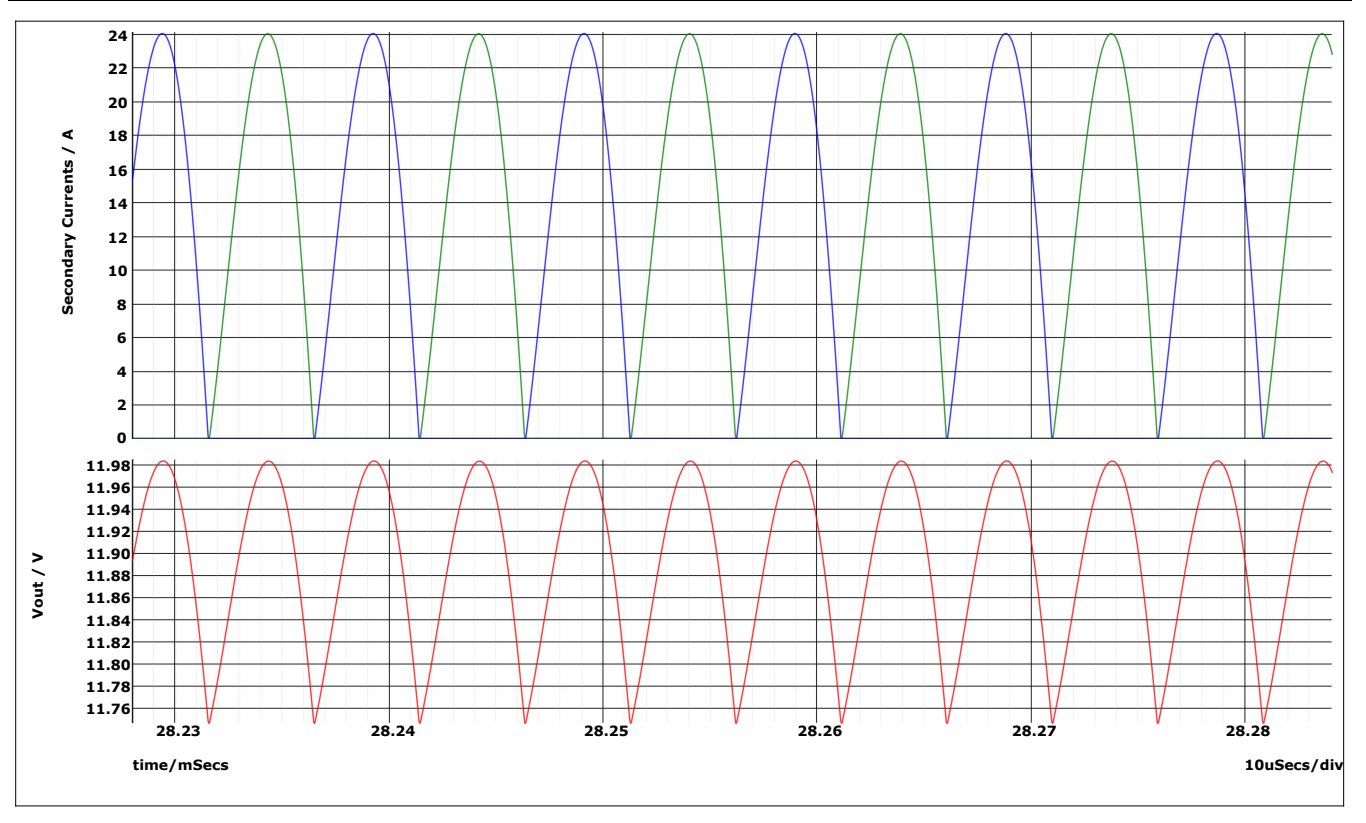

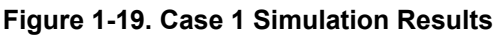

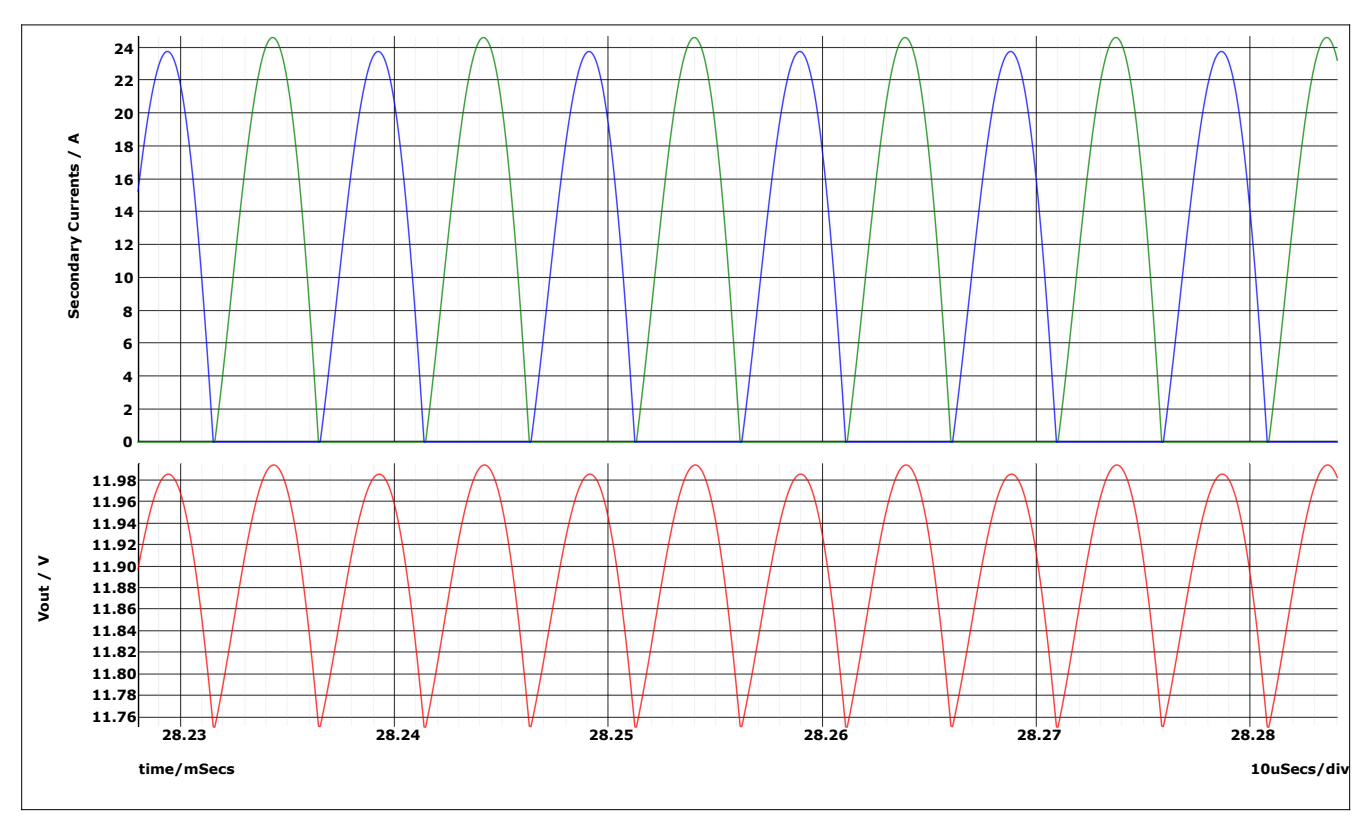

**Figure 1-20. Case 2 Simulation Results**

# **1.11 How to Design TL431 Compensator for LLC With UCC25640x Controller**

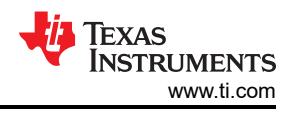

# <span id="page-13-0"></span>**1.11.1 LLC Plant Transfer Function Under HHC Control**

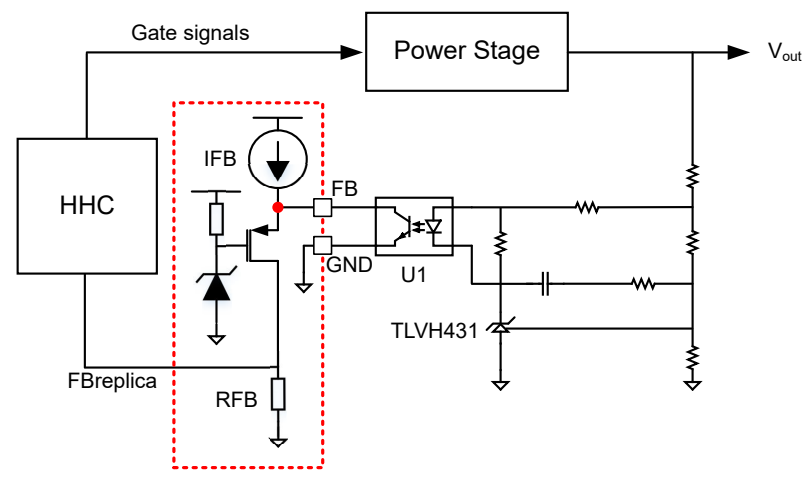

**Figure 1-21. Feedback Chain Block Diagram**

Reference [\[8\]](#page-41-0) derives LLC plant transfer function $\left(\frac{V_{out}(S)}{FBox_{out}(S)}\right)$ FBreplica(s) when it is operated under Hybrid Hysteretic Control. Simplis tool can also be used to extract these transfer functions. This method is used here.

UCC25640x EVM Power stage [\[3\]](#page-41-0) is considered for extracting the gain plots when it is operated under different input voltage and load conditions. In [Figure 1-22](#page-14-0), we can observe that plant gain plot is close to a single pole response in the low frequency region. A Type 2 compensator (zero of the compensator needs to be located below low frequency pole of the plant) can be sufficient for secondary output voltage or current regulation. Here low frequency pole is approximately located at  $f_p=\frac{1}{\pi R_L}$  $\frac{1}{\pi R_L \cdot C_{out}}$  where R<sub>L</sub> is load resistance and C<sub>out</sub> is output capacitance. If the cross over frequency needs to be improved, then Type 3 compensator is recommended as at higher frequency regions plant transfer function has double poles which can degrade the phase [\[8\]](#page-41-0).

<span id="page-14-0"></span>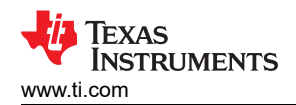

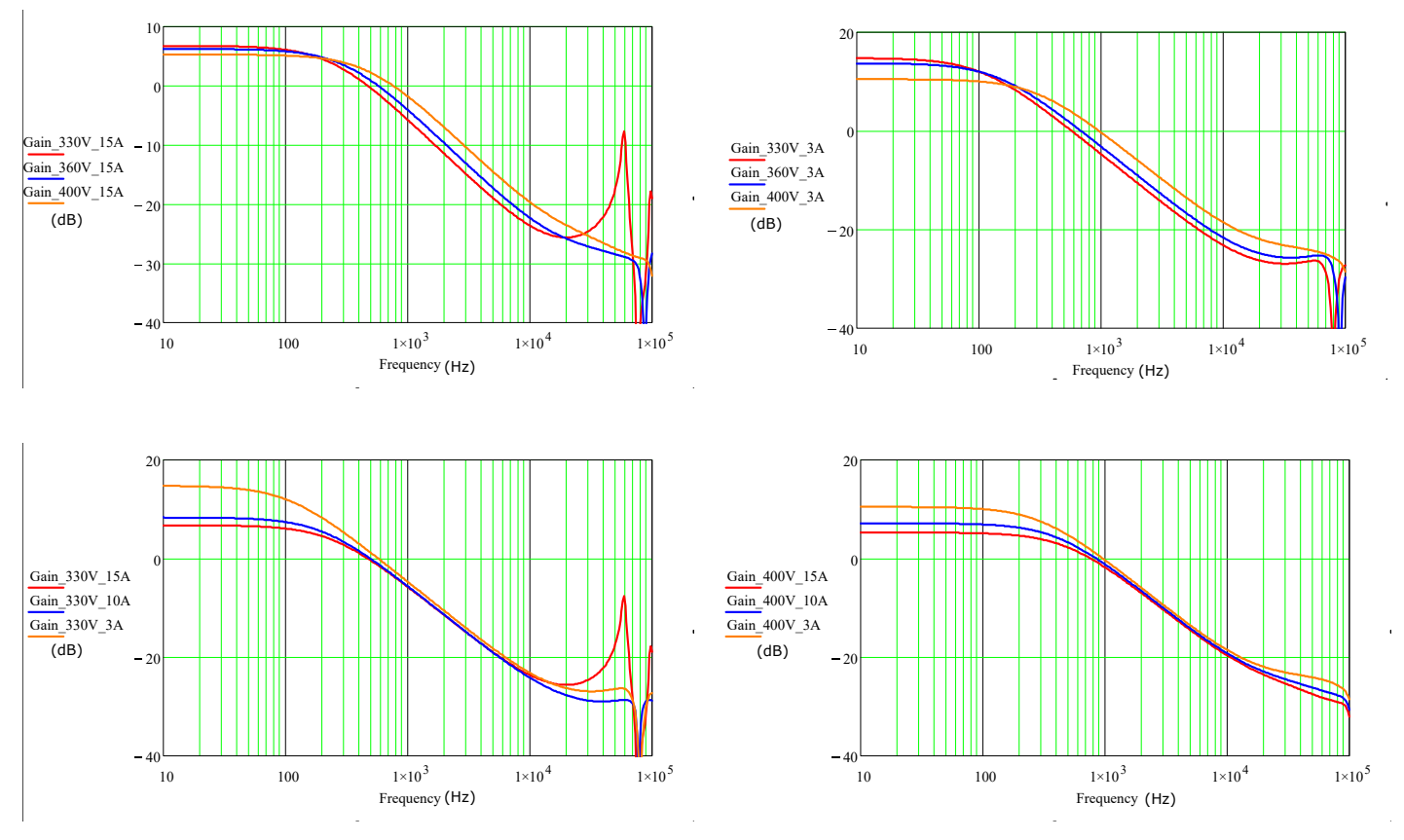

**Figure 1-22. Gain Plots Under Different Input Voltage and Load Conditions** 

**1.11.2 Type 2 and Type 3 Compensator with TL431**[\[20\]](#page-41-0)

# *1.11.2.1 Type 2 Compensator*

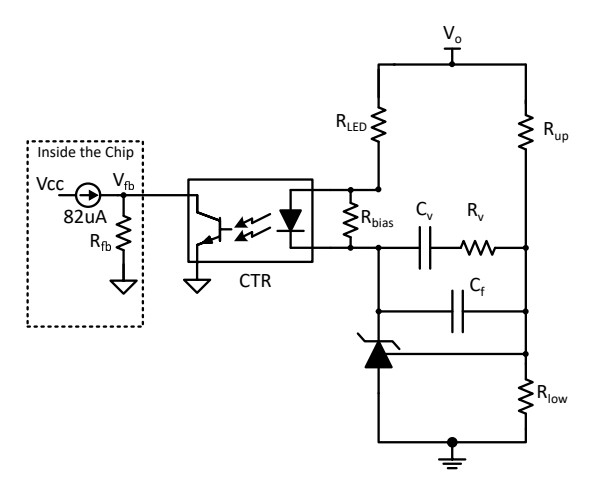

**Figure 1-23. Type 2 Compensator with Fast Lane**

$$
G_C(s) = \left| \frac{V_{fb}(s)}{V_o(s)} \right| = \frac{R_{fb}CTR}{R_{LED}} \left( \frac{1}{\left(C_v + C_f\right) \cdot R_{up}} \frac{1 + R_v C_v s}{\left(1 + \frac{sR_v C_v C_f}{C_v + C_f}\right)s} + 1 \right)
$$
(39)

<span id="page-15-0"></span>Assuming  $C_f < C_v$ ,  $G_c(s)$  further simplifies to

$$
G_c(s) = \frac{R_{fb}CTR}{R_{LED}} \left( \frac{1}{C_v \cdot R_{up}} \frac{1 + R_v C_v s}{\left(1 + sR_v C_f\right)s} + 1 \right)
$$
\n(40)

This can be written as 
$$
G_c(s) = G_o\left(\frac{\omega_L}{1 + \frac{s}{\omega_{p1}}}\right)
$$
 (41)

where 
$$
G_0 = \frac{R_{fb}CTR}{R_{LED}} \left( 1 + \frac{R_v}{R_{up}} \right) \quad \omega_L = \frac{1}{\left( R_v + R_{up} \right) \cdot C_v} \quad \omega_{p1} = \frac{1}{R_v \cdot C_f} \tag{42}
$$

Here  $\omega_L$  is low frequency inverted zero and  $\omega_{p1}$  is a high frequency pole, CTR is current transfer ratio of optocoupler.

#### **Note**

• During the full load to light load transition, the current through the optocoupler LED needs to be able to vary more than  $I_{fb}/_{CTR}$  to regulate the output voltage. Here  $I_{fb}$  is maximum current provided by the FB pin. So,  $R_{LED} \leq \frac{V_o - V_{ref} - V_{LED}}{(I_{fb}/\tau)}$  $\frac{I(f)}{I(f_b)}$  where V<sub>ref</sub> and V<sub>LED</sub> are reference pin voltage and  $I(f_b)$ 

optocoupler LED drop when the current is conducing.

The shunt regulator starts sinking current only when reference pin voltage reaches the  $V_{ref.}$  During startup, make sure that the voltage appeared across the shunt regulator does not exceeds the absolute maximum cathode to anode voltage. Otherwise, the voltage can be destroyed. In cases where LLC output voltage is higher than abs max of shunt regulators, Type 2 compensator without fast lane is recommended. Here Zener diode is used in the fast lane to clamp the voltage.

#### *1.11.2.2 Type 2 Compensator Without Fast Lane*

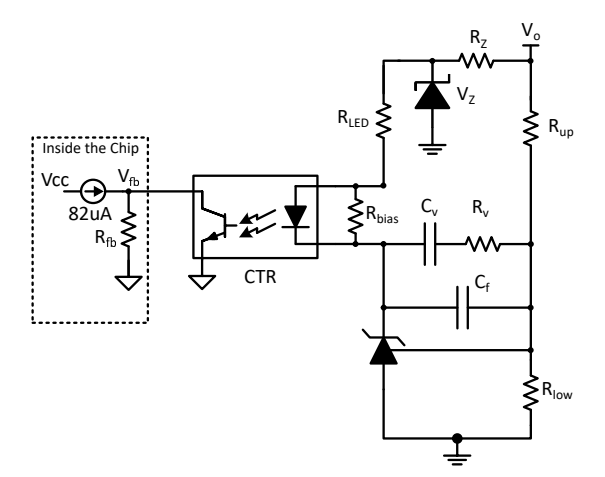

#### **Figure 1-24. Type 2 Compensator Without Fast Lane**

$$
G_C(s) = \left| \frac{V_{fb}(s)}{V_o(s)} \right| = \frac{R_{fb}CTR}{R_{LED}} \left( \frac{1}{\left(C_v + C_f\right) \cdot R_{up}} \frac{1 + R_v C_v s}{\left(1 + \frac{sR_v C_v C_f}{C_v + C_f}\right)s} \right)
$$
(43)

Assuming  $C_f < C_v$ ,  $G_c(s)$  further simplifies to

$$
G_C(s) = \frac{R_{fb}CTR}{R_{LED}} \left( \frac{1}{C_v \cdot R_{up}} \frac{1 + R_v C_v s}{(1 + sR_v C_f)s} \right)
$$
\n
$$
(44)
$$

<span id="page-16-0"></span>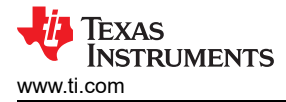

This can be written as 
$$
G_c(s) = G_0 \left( \frac{\frac{\omega_L}{s} + 1}{1 + \frac{s}{\omega_{p1}}} \right)
$$
 (45)

where 
$$
G_O = \frac{R_{fb}CTR}{R_{LED}} \left(\frac{R_v}{R_{up}}\right) \quad \omega_L = \frac{1}{R_v \cdot C_v} \quad \omega_{p1} = \frac{1}{R_v \cdot C_f}
$$
 (46)

Here  $\omega_L$  is low frequency inverted zero and  $\omega_{p1}$  is a high frequency pole.

#### *1.11.2.3 Type 3 Compensator with Fast Lane*

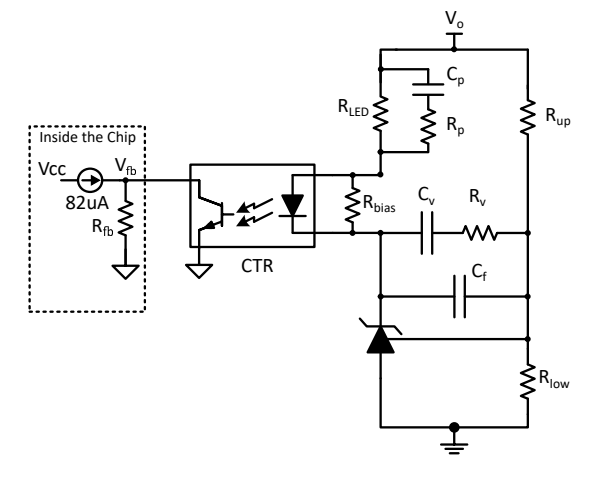

**Figure 1-25. Type 3 Compensator with Fast Lane** 

$$
G_c(s) = \left| \frac{V_{fb}(s)}{V_o(s)} \right| = R_{fb} C T R \left( \frac{1}{\left( C_v + C_f \right) \cdot R_{up}} \frac{1 + R_v C_v s}{\left( 1 + \frac{s R_v C_v C_f}{C_v + C_f} \right) s} + 1 \right) \left( \frac{1 + s C_p (R_{LED} + R_p)}{R_{LED} \left( 1 + R_p C_p s \right)} \right)
$$
(47)

Assuming  $C_f < C_v$ ,  $G_c(s)$  further simplifies to

$$
G_C(s) = \frac{R_{fb}CTR}{R_{LED}} \left( \frac{1}{C_v \cdot R_{up}} \frac{1 + R_v C_v s}{(1 + sR_v C_f)s} + 1 \right) \left( \frac{1 + sC_p (R_{LED} + R_p)}{1 + R_p C_p s} \right)
$$
(48)

This can be written as 
$$
G_c(s) = G_0 \left( \frac{\frac{\omega_L}{s} + 1}{1 + \frac{s}{\omega_{p1}}} \right) \left( \frac{1 + \frac{s}{\omega_z}}{1 + \frac{s}{\omega_{p2}}} \right)
$$
 (49)

where 
$$
G_0 = \frac{R_{fb}CTR}{R_{LED}} \left( 1 + \frac{R_v}{R_{up}} \right) \quad \omega_L = \frac{1}{(R_v + R_{up}) \cdot C_v} \quad \omega_{p1} = \frac{1}{R_v \cdot C_f}
$$

$$
\omega_z = \frac{1}{(R_{LED} + R_p) \cdot C_p} \quad \omega_{p2} = \frac{1}{R_p \cdot C_p} \tag{50}
$$

Here assuming  $\omega_L\ll\omega_z\ll\omega_{\nu Z}\ll\omega_{p1}$  ,  $\omega_z$  and  $\omega_{p2}$  creates the phase lead whereas  $\omega_L$  implements the integrator to reduce the steady state error, and  $\omega_{p1}$  eliminates the effect of high frequency noise on the control loop. Here  $\omega_c$  is cross over frequency.

# **RUMENTS**

# <span id="page-17-0"></span>*1.11.2.4 Type 3 Compensator Without Fast Lane*

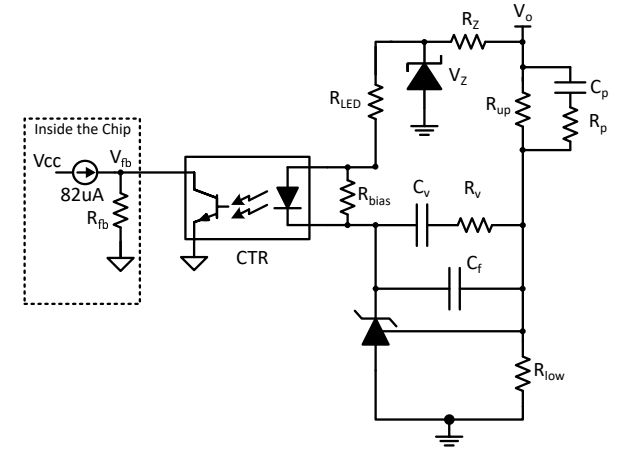

**Figure 1-26. Type 3 Compensator Without Fast Lane**

$$
G_C(s) = \left| \frac{V_{fb}(s)}{V_o(s)} \right| = \frac{R_{fb}CTR}{R_{LED}} \left( \frac{1}{\left(C_v + C_f\right)} \frac{1 + R_v C_v s}{\left(1 + \frac{sR_v C_v C_f}{C_v + C_f}\right)s} \right) \left( \frac{1 + sC_p (R_{up} + R_p)}{R_{up} (1 + R_p C_p s)} \right)
$$
(51)

Assuming  $C_f < C_v$ ,  $G_c(s)$  further simplifies to

$$
G_C(s) = \frac{R_{fb}CTR}{R_{LED}R_{up}} \left(\frac{1}{C_v} \frac{1 + R_vC_v s}{\left(1 + sR_vC_f\right)s}\right) \left(\frac{1 + sC_p\left(R_{up} + R_p\right)}{1 + R_pC_p s}\right)
$$
\n
$$
\tag{52}
$$

This can be written as 
$$
G_c(s) = G_0 \left( \frac{\frac{\omega_L}{s} + 1}{1 + \frac{s}{\omega_{p1}}} \right) \left( \frac{1 + \frac{s}{\omega_z}}{1 + \frac{s}{\omega_{p2}}} \right)
$$
 (53)

where 
$$
G_0 = \frac{R_{fb}CTR}{R_{LED}} \left(\frac{R_v}{R_{up}}\right) \quad \omega_L = \frac{1}{R_v \cdot C_v} \quad \omega_{p1} = \frac{1}{R_v \cdot C_f}
$$

$$
\omega_z = \frac{1}{\left(R_{up} + R_p\right) \cdot C_p} \quad \omega_{p2} = \frac{1}{R_p \cdot C_p} \tag{54}
$$

Here assuming  $\omega_L\ll\omega_z\ll\omega_{\nu Z}\ll\omega_{p1}$  ,  $\omega_z$  and  $\omega_{p2}$  creates the phase lead whereas  $\omega_L$  implements the integrator to reduce the steady state error, and  $\omega_{p1}$  eliminates the effect of high frequency noise on the control loop. Here  $\omega_c$  is cross over frequency.

#### **1.11.3 Type 3 Compensator Design Example**

The power stage of the UCC25640x EVM [\[3\]](#page-41-0) is considered to demonstrate the Type 3 compensator [\[1.12.2.3\]](#page-16-0) design which is shown in [Figure 1-27.](#page-18-0) Lets consider 10kHz as a cross over frequency (f<sub>c</sub>) for the loop gain.

- 1. From [Figure 1-22,](#page-14-0) the open loop gain  $\left(G_{plant}(s) = \frac{V_{out}(s)}{FBreplica(s)}\right)$ is close to -25dB at 10kHz.
- 2. So  $G_c(s)$  should be 25dB at the cross over frequency.
- 3. Assuming  $f_L \ll f_Z \ll f_c \ll f_{p2} \ll f_{p1}$  in [\[1.12.2.3\]](#page-16-0),  $G_c(s)$  can be approximated as  $G_o \cdot \frac{f_c}{f_Z}$  . For a given phase lead (  $\theta$  ), cross over frequency (  $f_c$  ),  $\mathsf{f}_\mathsf{z},\mathsf{f}_\mathsf{p2}$  can be found out using following equations [\[Chapter 9.5 in Reference 9\]](#page-41-0):  $f_c = \sqrt{f_z \cdot f_{p2}}$  ,  $f_z = f_c \sqrt{\frac{1-\sin(\theta)}{1+\sin(\theta)}}$  $\frac{1-\sin(\theta)}{1+\sin(\theta)}$ ,  $f_{p2} = f_c \sqrt{\frac{1+\sin(\theta)}{1-\sin(\theta)}}$  $1 - \sin(\theta)$ . So,

$$
G_c(s) \cong G_o \cdot \frac{f_c}{f_z} = G_o \cdot \frac{\sqrt{f_z \cdot f_{p2}}}{f_z} = G_o \cdot \sqrt{\frac{f_{p2}}{f_z}}.
$$

- <span id="page-18-0"></span>4.  $\,$  For a phase lead of 52 $^{\rm o}$ ,  $\rm f_z$  and  $\rm f_{p2}$  should be 3.4kHz and 29kHz respectively.
- 5. Since f<sub>z</sub>, f<sub>p2</sub> are found out, G<sub>o</sub> can be obtained using following expression:  $G_o \cdot \sqrt{\frac{f_{p2}}{f_{z}}}$  $\frac{F}{f_z} = 17.78 \Rightarrow G_0 = 6.126$ (25dB=17.78).
- 6.  $f_{p1}$  is a high frequency pole which is used to eliminate the high frequency noise. It is recommended to place this pole close to ESR of the output capacitor. Here  $f_{p1}$  is chosen as 479kHz.
- 7.  $f_1$  should be chosen such that controller should be able to regulate the output voltage when the converter operates in the burst mode. So,  $f<sub>L</sub>$  should be less than the burst mode frequency. In this design,  $f<sub>L</sub>$  is considered as 88Hz.
- 8. Rup and Rlow can be found out using following expressions:  $\frac{V_o V_{ref}}{R}$  $\frac{1}{R_{up}} = I_{ref} +$ Vref  $\frac{P_{eq}}{R_{low}}$  where V<sub>o</sub> is output voltage and V<sub>ref</sub>, I<sub>ref</sub> are reference voltage and bias current through the reference pin of the shunt regulator.

To make V<sub>o</sub> independent of the I<sub>ref</sub>, the I<sub>ref</sub> should be much lower than  $\frac{V_{o}-V_{ref}}{R}$  $R_{up}$ . So,  $\frac{V_o - V_{ref}}{R}$  $\frac{V_{ref}}{R_{up}} = \frac{V_{ref}}{R_{low}}$ Rlow . In

the EVM, TLVH431 is considered for which reference voltage is given as 1.24V. For this design,  $\frac{V_{o}-V_{ref}}{P_{o}}$  $R_{up}$ 

is considered as 73uA. So R<sub>up</sub> obtained as 147kOhm. And from  $\frac{V_{o}-V_{ref}}{R}$  $\frac{V_{ref}}{R_{up}} = \frac{V_{ref}}{R_{low}}$  $\frac{P_{\text{FJ}}}{R_{\text{low}}}$  , R<sub>low</sub> obtained as

16.98kohm.

9. Consider  $C_f$  as 10pF. So,  $R_v$  can be obtained as

 $\omega_{p1} = \frac{1}{R_n}$  $\frac{1}{R_v \cdot C_f} \Rightarrow f_{p1} = \frac{1}{2 \cdot \pi \cdot h}$  $\frac{1}{2 \cdot \pi \cdot R_v \cdot C_f} \Rightarrow R_v = \frac{1}{2 \cdot \pi \cdot 479}$  $\overline{2 \cdot \pi \cdot 479 \kappa Hz \cdot C_f} \Rightarrow R_v = 33.2 \kappa$ ohm 10.  $R_{\text{LED}}$  can be obtained as

 $G<sub>o</sub> =$  $R_{fb}CTR$  $\frac{f b^{C T R}}{R_{LED}} \left( 1 + \frac{R_v}{R_{up}} \right) \Rightarrow R_{LED} =$  $R_{fb}CTR$  $\frac{b^{CTR}}{G_o} \left( 1 + \frac{R_v}{R_{up}} \right) \Rightarrow R_{LED} = \frac{100 \cdot 10^3 \cdot 0.2}{6.126} \left( 1 + \frac{33.2k}{147k} \right) \Rightarrow R_{LED} = 4kohm$ 11.  $C_v$  can be obtained as

$$
\omega_L = \frac{1}{(R_v + R_{up}) \cdot C_v} \Rightarrow C_v = \frac{1}{2 \cdot \pi \cdot f_L \cdot (R_v + R_{up})} \Rightarrow C_v = \frac{1}{2 \cdot \pi \cdot 88 \cdot (33.2k + 147k)} \Rightarrow C_v = 10nF
$$
  
12. C<sub>p</sub>, R<sub>p</sub> are obtained as

$$
\omega_z = \frac{1}{(R_{LED} + R_p) \cdot C_p}, \quad \omega_{p2} = \frac{1}{R_p \cdot C_p} \Rightarrow f_z = \frac{1}{2 \cdot \pi \cdot (R_{LED} + R_p) \cdot C_p}, \quad f_{p2} = \frac{1}{2 \cdot \pi \cdot R_p \cdot C_p}
$$

$$
\Rightarrow 3.4kHz = \frac{1}{2 \cdot \pi \cdot (R_{LED} + R_p) \cdot C_p}, \quad 29kHz = \frac{1}{2 \cdot \pi \cdot R_p \cdot C_p} \Rightarrow C_p = 10nF, R_p = 540ohm.
$$

13. R<sub>bias</sub> is used to bias the shunt regulator. R<sub>bias</sub> is obtained as  $R_{bias} = \frac{V_{opto}}{I_{bias}}$  $\frac{V_{opto}}{I_{bias}} = \frac{1V}{1mA} = 1kohm$ .

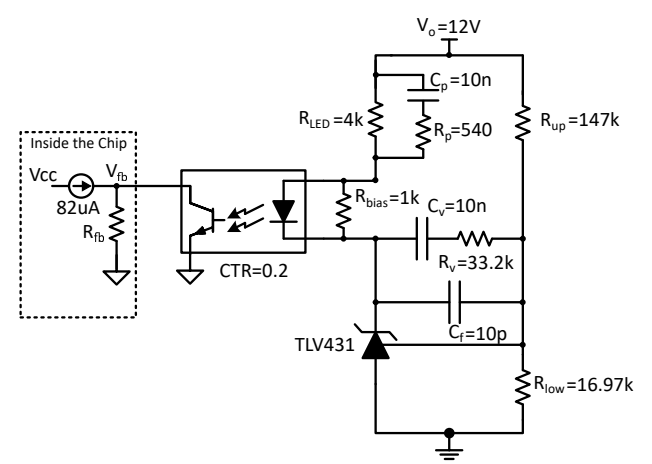

**Figure 1-27. Type 3 Compensator**

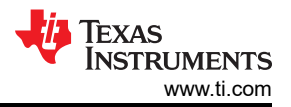

# <span id="page-19-0"></span>**1.12 How to Design LLC for Battery Charging and LED Driver Applications?**

The battery chargers and LED drivers exhibits different effective output resistance variation with the change in their output voltages (*[Implementation of Wide Output LLC for Chargers and LED Drivers Applications](https://www.ti.com/lit/pdf/slyp767)*). In case of battery chargers, the effective output resistance increases with the output voltage whereas in case of LED drivers, the voltage can be reduced. When LLC is designed in these applications, we need to make sure required voltage gains are met.

# **1.12.1 LED Driver Design Example**

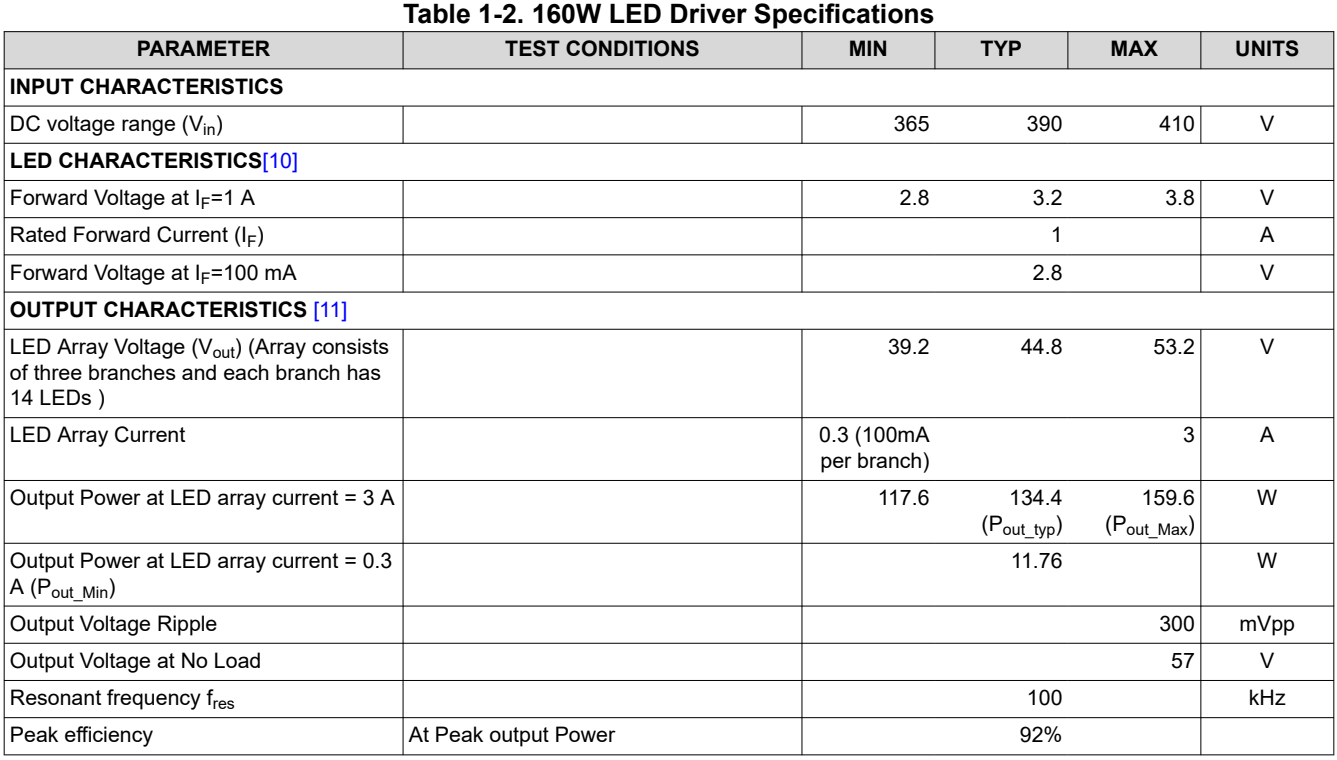

- 1. The LLC tank parameters and the turns ratio are chosen based on the  $V_{in\_typ} = 390V$ ,  $V_{out\_typ} = 44.8V$ ,  $P_{out\_typ} = 134.4W$ ,  $f_{res} = 100kHz$ . This is shown in [Figure 1-28](#page-20-0) [\[12\].](#page-41-0)
- 2. It is important to make sure that the maximum and minimum gain requirements are met once the tank parameters have been chosen.
- 3. Maximum Gain and Minimum frequency  $\left(G_{\rm max} \! = \! \frac{\rm V_{out\_Max}}{\rm V_{in\_Min}}\right)$  $\overline{V_{\text{in\_Min}}}\$ requirement occurs at P<sub>out\_Max</sub> Where as Minimum Gain and Maximum frequency  $\left(G_{\text{min}}{=}\frac{V_{\text{out\_Min}}}{V_{\text{in Max}}}\right)$  $\frac{V_{\text{out\_min}}}{V_{\text{in\_Max}}}$  requirement occurs at  $P_{\text{out\_Min}}$  . These are shown in [Figure 1-29](#page-21-0) and [Figure 1-30](#page-22-0).
- 4. To protect the converter against the over voltage during no load, output voltage is regulated at 57 V.

<span id="page-20-0"></span>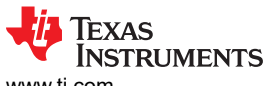

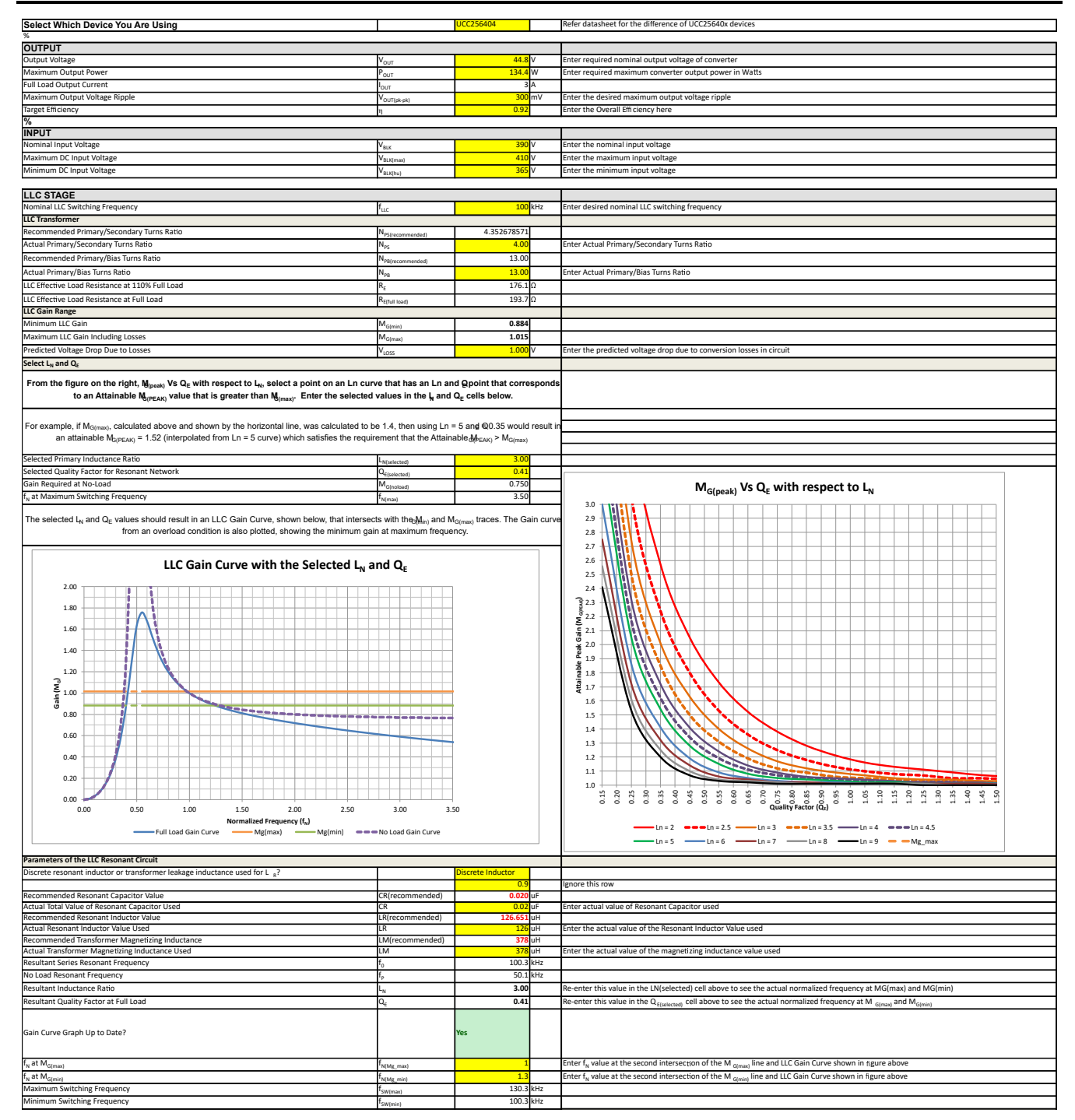

**Figure 1-28. LLC Design for Typical Output Voltage of the LED Driver and at Typical Output Power**

<span id="page-21-0"></span>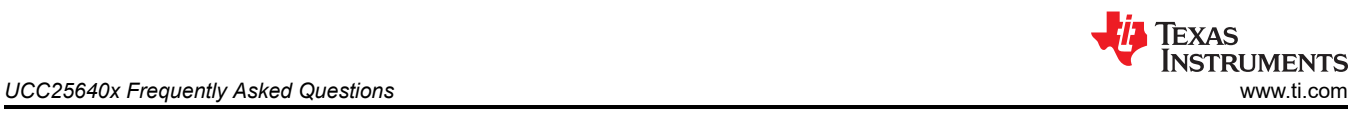

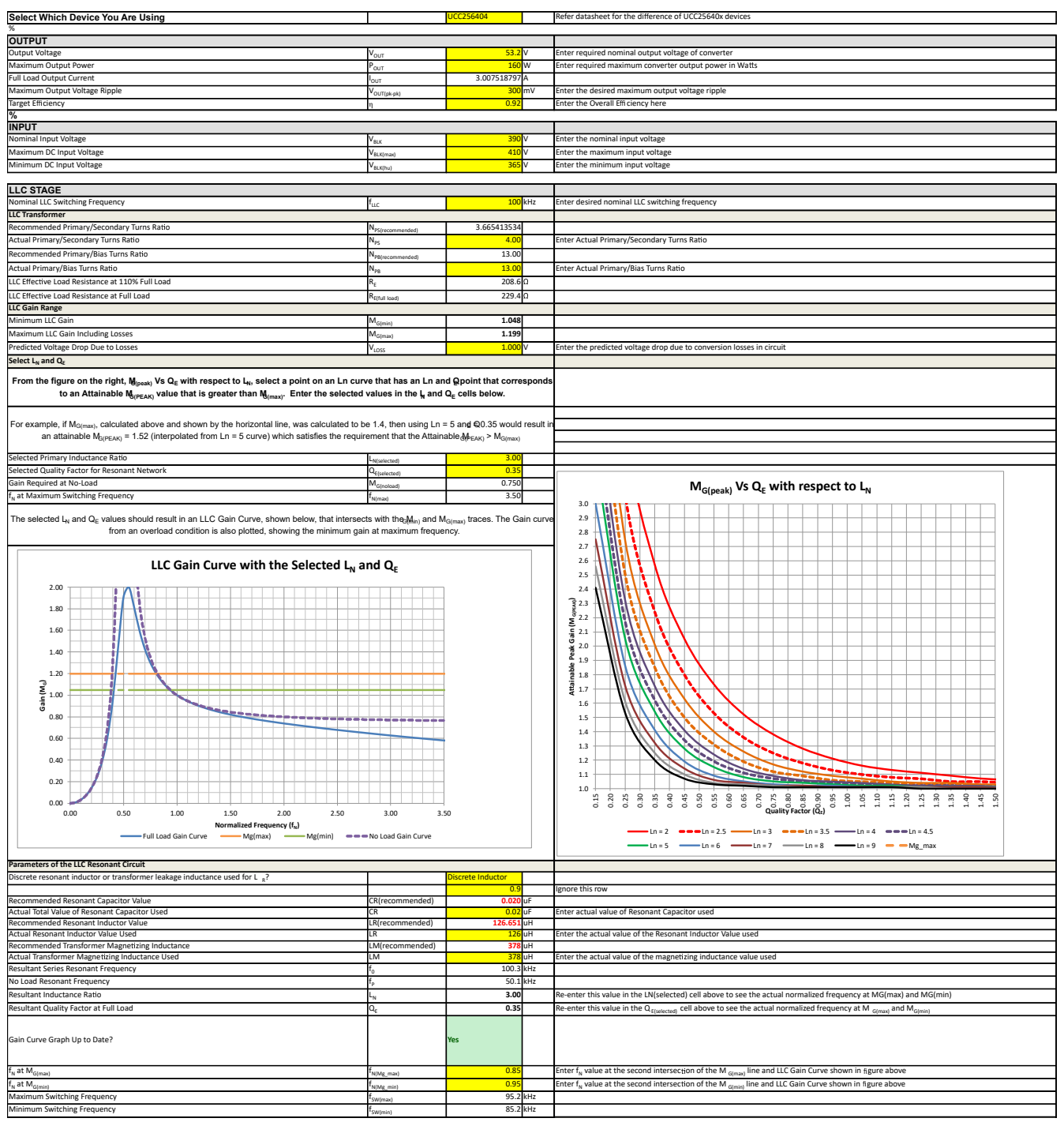

**Figure 1-29. LLC Maximum Gain Verification at Maximum Output Power**

<span id="page-22-0"></span>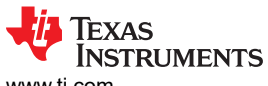

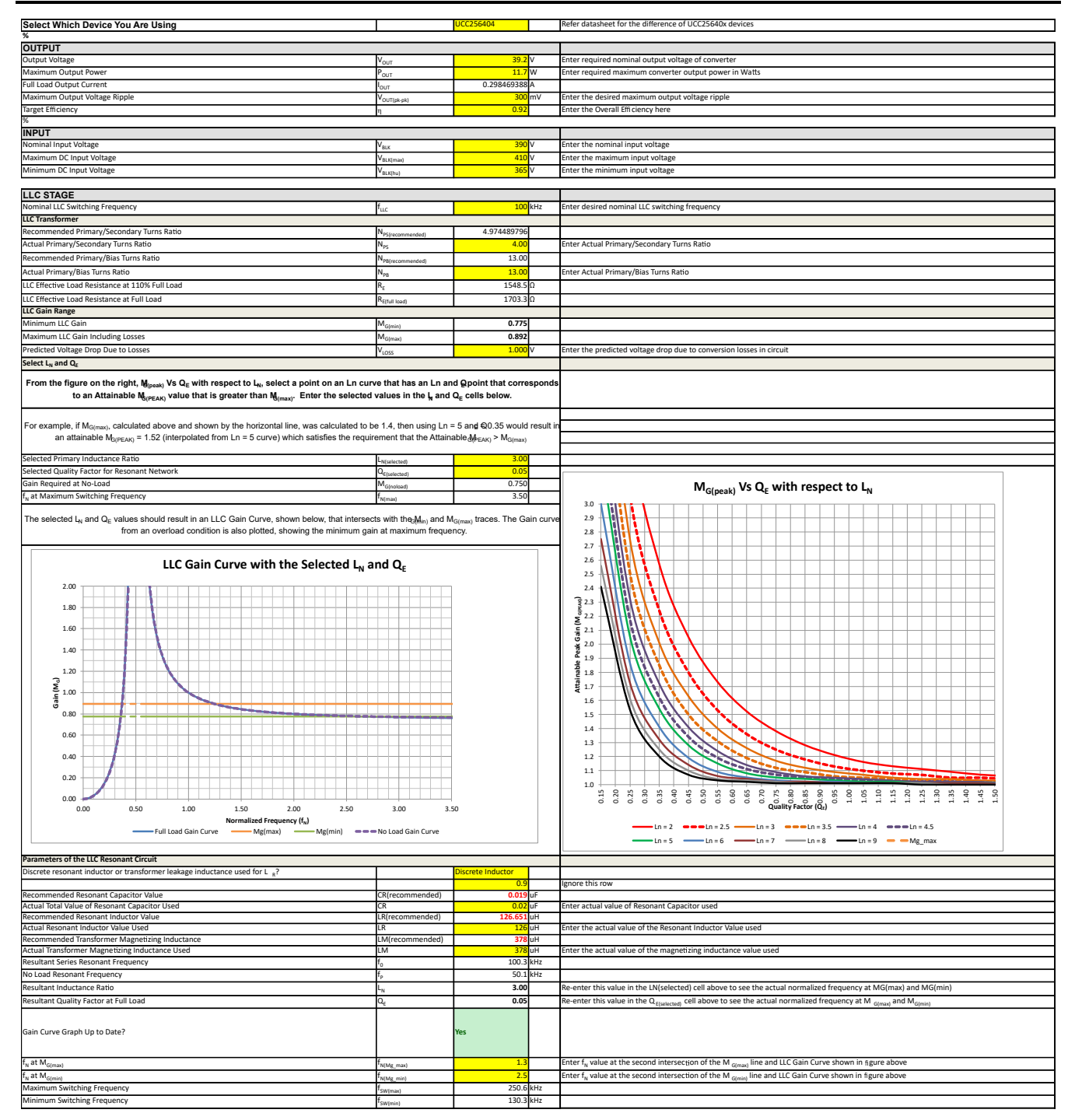

**Figure 1-30. LLC Minimum Gain Verification at Minimum Output Power**

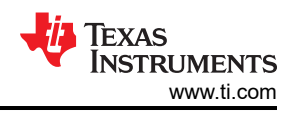

# <span id="page-23-0"></span>**1.12.2 Battery Charger Design Example**

#### **Table 1-3. 500W Battery Charger Specifications**

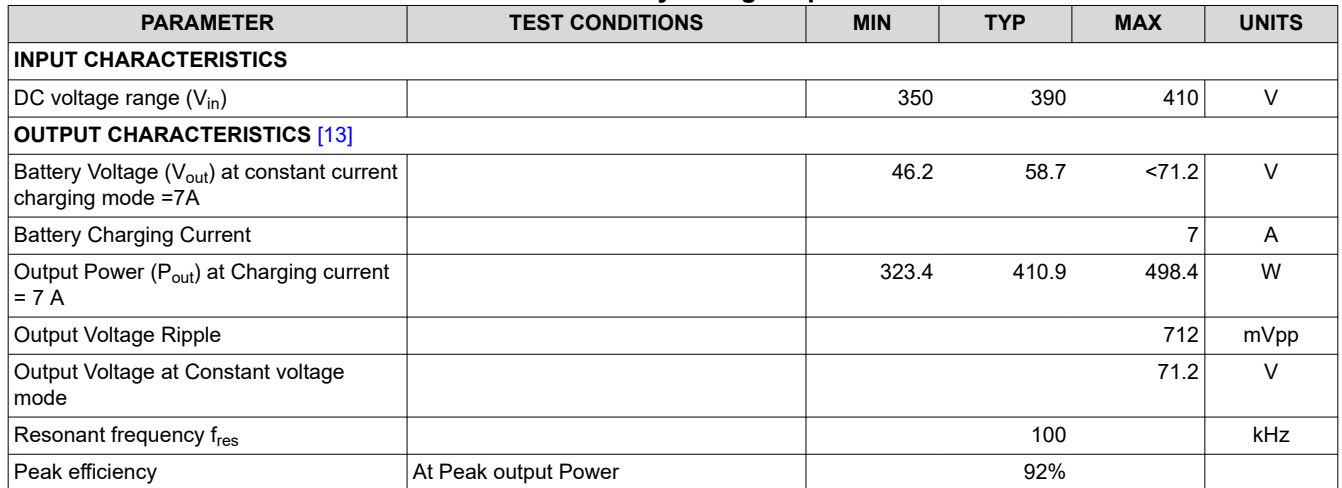

1. The LLC tank parameters and the turns ratio are chosen based on the  $V_{in\_typ} = 390V$ ,  $V_{out\_typ} = 58.7V$ ,  $P_{out\_typ} = 410.9W$ ,  $f_{res} = 100kHz$ . This is shown in [Figure 1-31](#page-24-0) [\[12\].](#page-41-0)

- 2. It is important to ensure that the maximum and minimum gain requirements are met once the tank parameters have been chosen.
- 3. Maximum Gain and Minimum frequency  $\left(G_{\rm max} \! = \! \frac{\rm V_{out\_Max}}{\rm V_{in\_Min}}\right)$  $\overline{V_{\text{in\_Min}}}$  requirement occurs at  $P_{\text{out\_Max}}$

Where as Minimum Gain and Maximum frequency  $\left(G_{\text{min}}{=}\frac{V_{\text{out\_Min}}}{V_{\text{in\_Max}}}\right)$  $\frac{V_{\text{out\_min}}}{V_{\text{in\_Max}}}$  requirement occurs at  $P_{\text{out\_Min}}$  . These are shown in [Figure 1-32](#page-25-0) and [Figure 1-33](#page-26-0).

<span id="page-24-0"></span>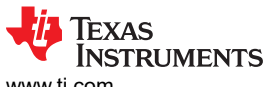

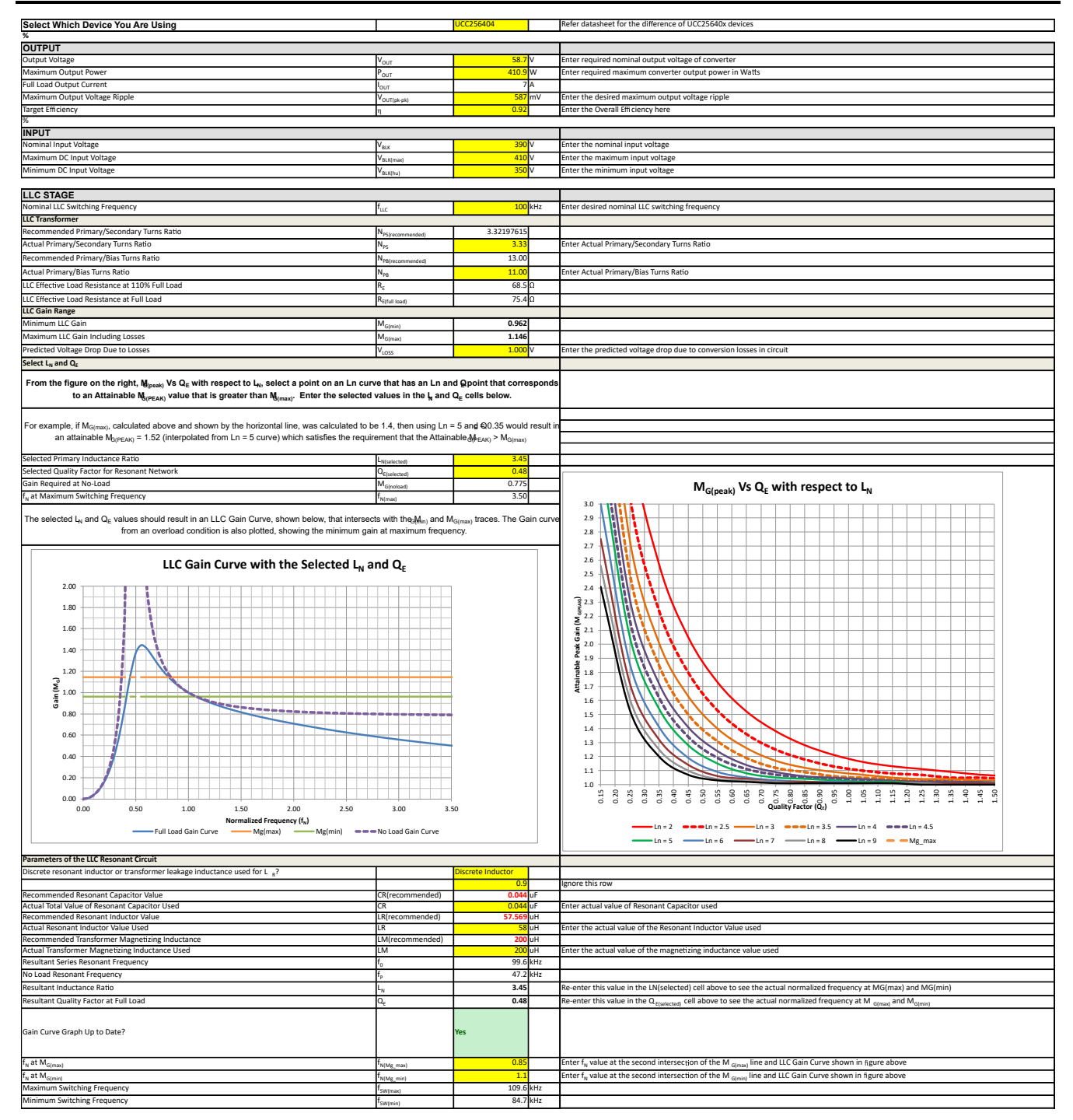

**Figure 1-31. LLC Design for Battery Charger at Typical Output Voltage, Typical Output Power**

<span id="page-25-0"></span>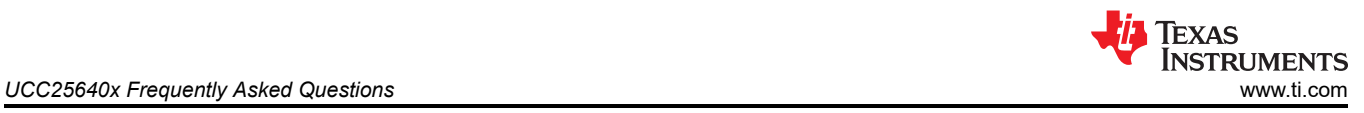

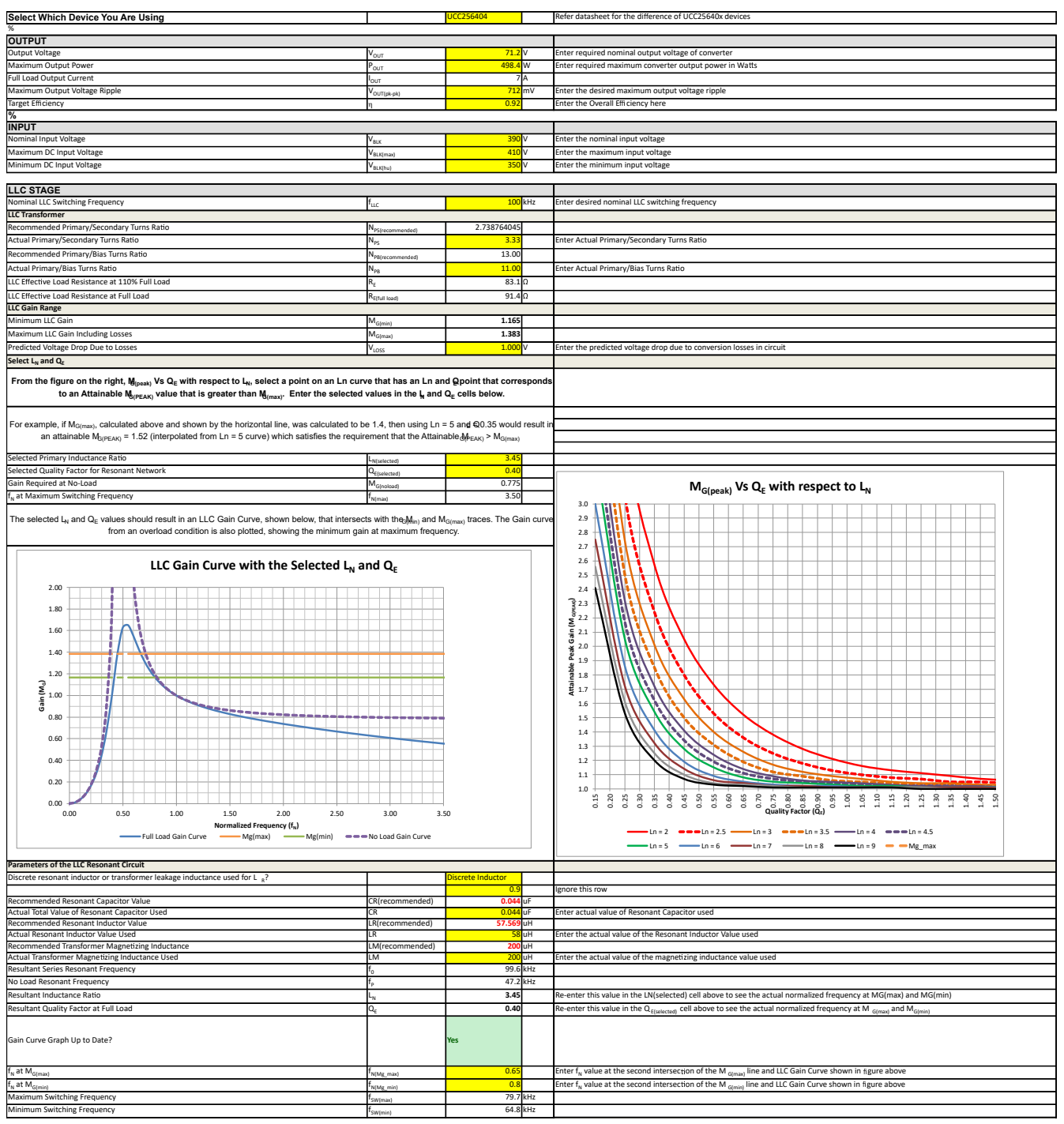

**Figure 1-32. LLC Maximum Gain Verification at Maximum Output Power**

<span id="page-26-0"></span>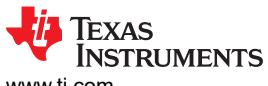

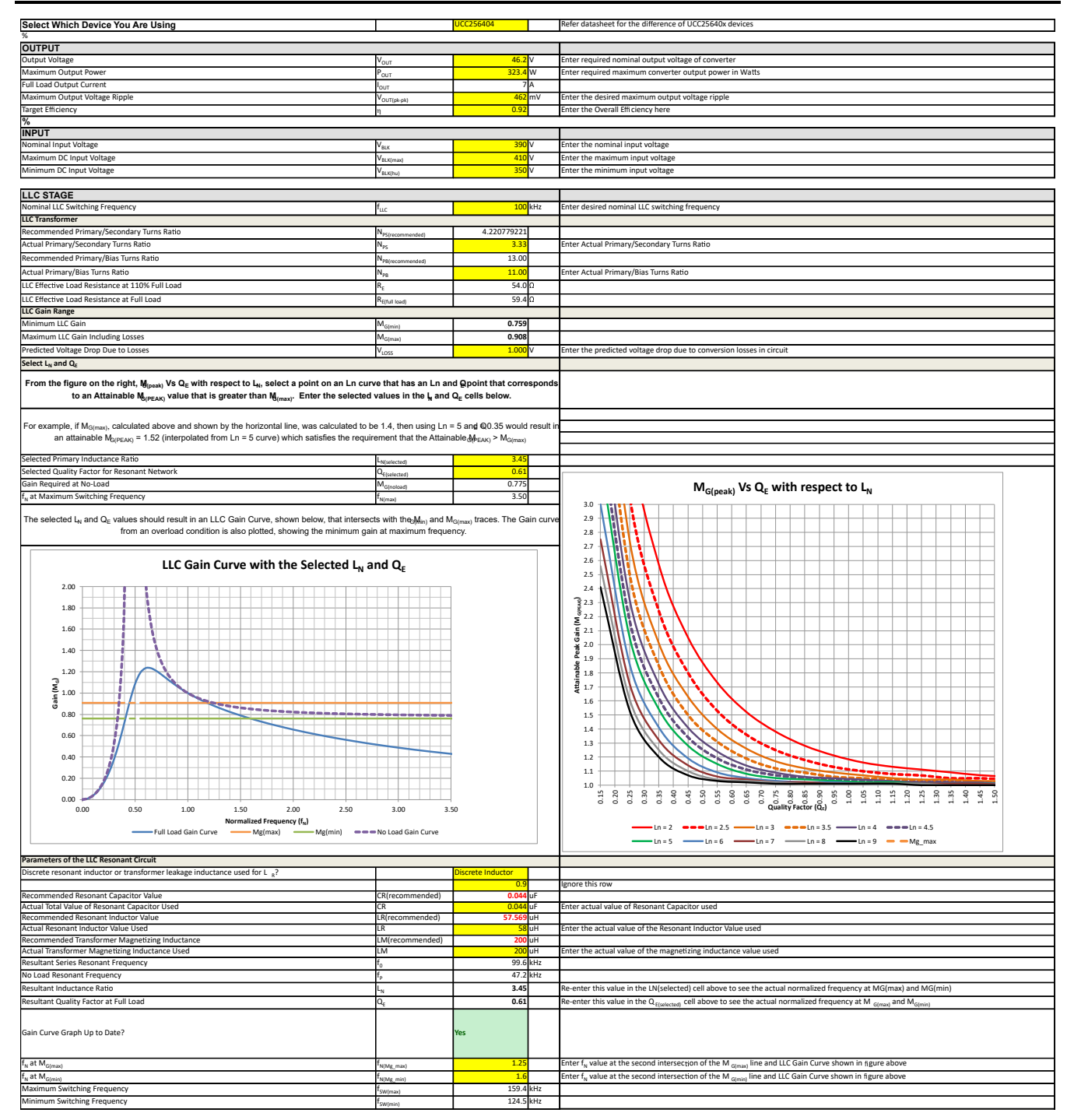

**Figure 1-33. LLC Minimum Gain Verification at Minimum Output Power**

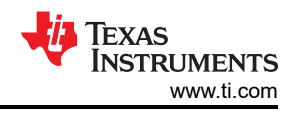

# <span id="page-27-0"></span>**1.13 How to Implement CC-CV Feedback Control?**

As shown in [Section 1.12,](#page-19-0) LED drivers and battery chargers must operate in either current control or voltage control, depending on the effective load resistance. The effective load resistance determines the operating point of the CC-CV controlled power supply as shown in Figure 1-34.

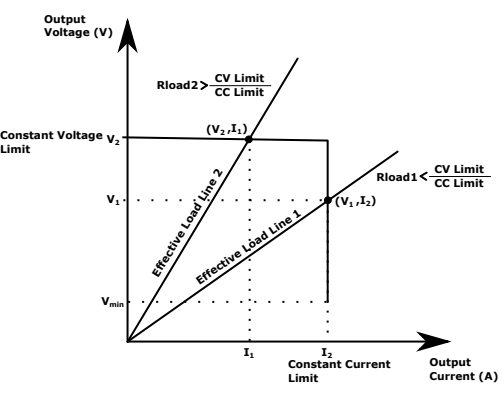

**Figure 1-34. V-I Characteristics of a Power Supply With CC-CV Control Circuit**

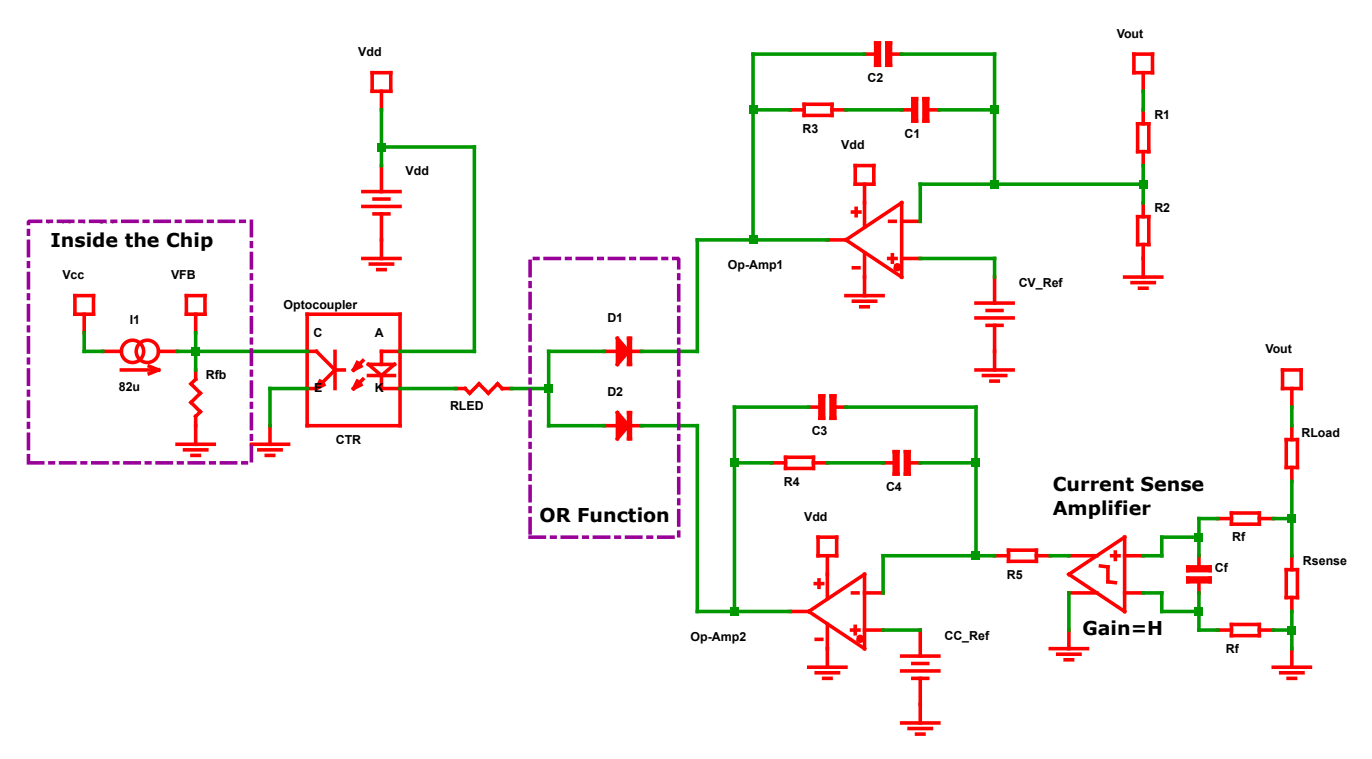

**Figure 1-35. CC-CV Control Loop Circuit**

1. In CC Mode, 
$$
CC_{ref} = \frac{V_{out}}{R_{load}} \cdot R_{sense} \cdot H
$$
 where H is current sense amplifier gain.

2. In CV Mode, 
$$
CV_{ref} = \frac{R_2}{R_1 + R_2} \cdot V_{out}
$$

#### **Note**

- Here D1 and D2 implements the OR function such that only one control variable is controlled at a time (During CC mode, where output voltage is less than CV limit will reverse bias the D1. In CV mode, where output current is less than CC limit can reverse bias the diode D2).
- During the full load to light load transition, the current through the optocoupler LED needs to be able to vary more than  ${}^{I_f b}\!/_{CTR}$  to regulate the output voltage/current. Here I<sub>fb</sub> is maximum current

provided by the FB pin. So, 
$$
R_{LED} \leq \frac{V_{dd} - V_F - V_{LED}}{(I_f b_{CTR})}
$$
 where  $V_{dd}$ ,  $V_F$ ,  $V_{LED}$  are auxiliary supply

voltage, diode forward voltage drop (D1 or D2), optocoupler LED drop respectively.

#### **1.13.1 Voltage Feedback Loop (Type 2) Transfer Function**

$$
G_{\text{CV}}(s) = \left| \frac{V_{fb}(s)}{V_o(s)} \right| = \frac{R_{fb}CTR}{R_{LED}} \left( \frac{1}{(C_1 + C_2) \cdot R_1} \frac{1 + R_3 C_1 s}{\left(1 + \frac{sR_3 C_1 C_2}{C_1 + C_2}\right)s} \right)
$$
(55)

Assuming  $C_2 < C_1$  ,  $G_{\text{cv}}(s)$  further simplifies to

$$
G_{\rm cv}(s) = \frac{R_{fb}CTR}{R_{LED}} \left( \frac{1}{C_1 \cdot R_1} \frac{1 + R_3 C_1 s}{(1 + sR_3 C_2)s} \right)
$$
\n(56)

This can be written as 
$$
G_{\text{cv}}(s) = G_0 \left( \frac{\frac{\omega_L}{s} + 1}{1 + \frac{s}{\omega_{p1}}} \right)
$$
 (57)

where 
$$
G_0 = \frac{R_{fb}CTR}{R_{LED}} \left(\frac{R_3}{R_1}\right) \quad \omega_L = \frac{1}{R_3 \cdot C_1} \quad \omega_{p1} = \frac{1}{R_3 \cdot C_2}
$$
 (58)

Here  $\omega_L$  is low frequency inverted zero and  $\omega_{p1}$  is a high frequency pole.

#### **1.13.2 Current Feedback Loop (Type 2) Transfer Function**

$$
G_{\text{ci}}(s) = \left| \frac{V_{fb}(s)}{V_{\text{sense}}(s)} \right| = \frac{R_{fb}CTR}{R_{LED}} \left( \frac{H}{(C_3 + C_4) \cdot R_5} \frac{1 + R_4 C_4 s}{\left(1 + \frac{sR_4 C_3 C_4}{C_3 + C_4}\right)s} \right)
$$
(59)

Assuming  $C_3 < C_4$ ,  $G_{\text{ci}}(s)$  further simplifies to

$$
G_{\text{ci}}(s) = \frac{R_{fb}CTR}{R_{LED}} \left( \frac{H}{C_4 \cdot R_5} \frac{1 + R_4 C_4 s}{(1 + sR_4 C_3)s} \right)
$$
(60)

This can be written as 
$$
G_{\text{ci}}(s) = G_0 \left( \frac{\frac{\omega_L}{s} + 1}{1 + \frac{s}{\omega_{p1}}} \right)
$$
 (61)

where 
$$
G_0 = \frac{R_{fb}CTR}{R_{LED}} \left(\frac{H \cdot R_4}{R_5}\right) \quad \omega_L = \frac{1}{R_4 \cdot C_4} \quad \omega_{p1} = \frac{1}{R_4 \cdot C_3}
$$
 (62)

Here  $\omega_L$  is low frequency inverted zero and  $\omega_{p1}$  is a high frequency pole.

$$
G_S(s) = \frac{V_{sense}(s)}{V_O(s)} = \frac{R_{sense}}{R_{Load}}
$$
\n(63)

Current feedback loop transfer function would be  $\frac{\left|V_{fb}(s)\right|}{V_{bg}(s)}$  $\left|\frac{\partial f}{\partial s}\right| = G_{ci}(s) \cdot G_s$  $(s)$  (64)

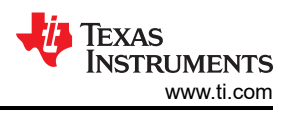

# <span id="page-29-0"></span>**1.14 What is the Simplest Approach to Configure the Burst Mode Thresholds for UCC25640x Based on the Load Power?**

Typically, the burst mode thresholds are set based on what load is the application desires to exit burst mode. For the controller to drop into burst mode, the Vcomp signal needs to drop below the BMTL threshold. In practice, the simplest way to accomplish this is to depopulate the top LL/SS resistor and adjust the output current to the required set point for burst mode entry/exit. To obtain BMTL threshold, measure the VCR waveform peak to peak when the high side and low side gates are turning off. The Excel design calculator [\[12\]](#page-41-0) needs to be able to suggest a value for the LL/SS resistors once we have the BMTL voltage that we want to target (Let's say if we use BW option 6 do BMTH=BMTL/0.6 to get the BMTH level to put into the calculator). LL/SS pin resistors can then be populated to establish the burst mode thresholds.

# **1.15 How to Avoid the UCC25640x Controller to Enter into Burst Mode?**

The burst mode threshold varies with input voltage. This is because as the input voltage increases, the magnitude of the resonant current drops, as does the magnitude of the AC voltage on the resonant capacitor. This means the VCR peak to peak voltage can decrease and make burst mode more likely. To avoid the burst mode, first depopulate the resistor between RVCC and LL/SS, then lower the bottom VCR capacitance. This can increase the peak to peak voltage of the VCR. The peak to peak VCR voltage needs to be higher than the burst threshold (BMT=0.2V when the resistor between RVCC and LL/SS is depopulated) in order to prevent burst mode.

# **1.16 What are the Methods for Preventing VCC From Decreasing Below the VCC Restart Threshold During Burst Mode?**

In case of UCC256402/404, after the HV startup, the auxiliary winding can supply the VCC pin voltage. If the burst mode frequency is set too low, the VCC pin capacitor might not get enough energy from the auxiliary winding due to infrequent switching. As a result, the VCC voltage will drop below the restart threshold value. This can be avoided by using the following techniques:

- 1. Increasing the VCC capacitance: This will help having enough VCC voltage during burst off period.
- 2. Reducing the BMTL threshold so that converter switches more frequently: This can be done by either adjusting the LL/SS resistor divider or by reducing the capacitance between VCR and ground.

# **1.17 How Does BMTL Threshold Value Impacts the Output Voltage Ripple and the VCC Pin Voltage and Magnetizing Current?**

Keeping the BMTL threshold low:

- 1. Makes the converter to operate at relatively higher switching frequencies. Due to the higher frequency at light load, the amplitude of the magnetizing current will be smaller and care must be taken to ensure ZVS is still achieved.
- 2. Makes the converter to switch more frequently during light load. Due to this, there will be enough energy supplied by the auxiliary winding so that controller's VCC pin voltage won't go below VCCrestartJFET threshold voltage. Also, the output voltage ripple will be small.

Keeping the BMTL threshold high:

- 1. Longer periods of no switching during light load. Due to this, higher output voltage ripple is expected
- 2. Limits how high the switching frequency will go during light load before ultimately dropping into burst mode. Because of this, during light load, converter can easily achieve ZVS as the there is enough magnetizing current during primary MOSFET's turn off instants.
- 3. Need to have relatively larger capacitance at the VCC and for boot strap so that controller doesn't hit the under-voltage limit during long burst off periods.

# **1.18 How to Design Magnetics for LLC?**

This section provides a design of both a resonant inductor and LLC transformer. Despite the fact that this is not very optimized, it needs to be sufficient for the first prototype.

<span id="page-30-0"></span>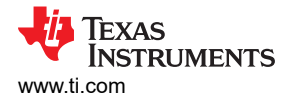

### **1.18.1 LLC Resonant Inductor Design**

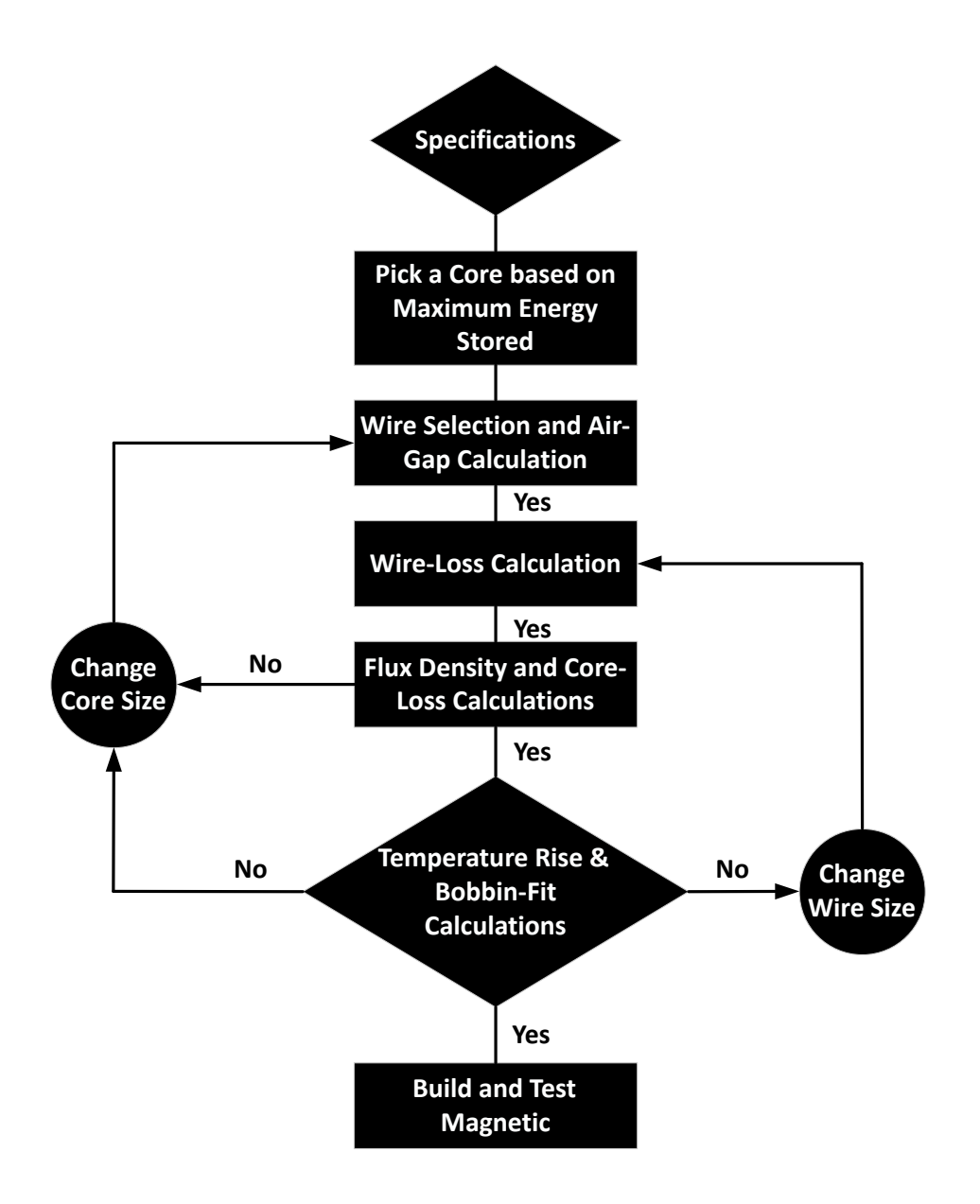

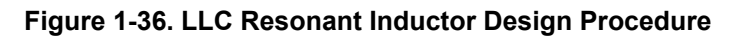

Here for designing the resonant inductor, the same method given in Reference [\[14\]](#page-41-0) is followed. PFC LLC EVM [\[15\]](#page-41-0) is considered as an design example.

# **Step 1: Specifications** Resonant Inductor value  $L_r = 75uH$  (65) At minimum Input voltage and at maximum output power: Peak current of the resonant inductor  $I_p = 1.9A$ RMS current of the resonant inductor  $I_{rms} = 1.27A$ Switching frequency  $f_{sw} = 77kHz$ (66)

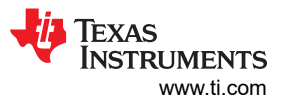

(67)

At Rated Input voltage and at maximum output power: Peak current of the resonant inductor  $I_p = 1.78A$ RMS current of the resonant inductor  $I_{rms} = 1.22A$ Switching frequency  $f_{sw} = 88kHz$ 

#### **Step 2: Pick a core based on the maximum energy to be stored**

Area Product of a core 
$$
A_p = W_a A_c = \frac{L l_p^2}{K_u J_m B_m}(m^4)
$$
 (68)

#### [\[Equation 10.100 in Reference 16\]](#page-41-0)

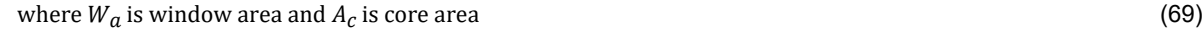

$$
K_u
$$
 is window utilization factor (for Litz wire it is : 0.3 to 0.4) (70)

$$
J_m
$$
 is peak current density: 4 to 6A/mm<sup>2</sup> (under natural cooling condition) (71)

$$
B_m \text{ is peak flux density of the core}
$$
 (72)

 ${\sf B}_\sf m$  is chosen such that at the operating frequency, core loss power density should be less than 150 mW/cm $^3$  for natural convection cooling.

In general, suggested magnetic materials for reducing core losses are 3C95, 3F4 from Ferroxcube (*[Ferroxcube](https://www.ferroxcube.com/en-global/products_ferroxcube/index/Overview#sec25) [Cores and Accessories](https://www.ferroxcube.com/en-global/products_ferroxcube/index/Overview#sec25)*) and PC47, PC90, PC95 from TDK ( *[TDK Cores and Accessories](https://product.tdk.com/en/search/ferrite/catalog)*).

For 
$$
K_u = 0.3
$$
,  $J_m = 4A/mm^2$ ,  $B_m = 0.15T$ ,  $A_p \ge 1320 mm^4$  (73)

For this design, RM8 core with 3C95 material is selected. This core's effective cross section area  $A_c = 63mm^2$ (*[Ferroxcube RM8 core data sheet](https://www.ferroxcube.com/upload/media/product/file/Pr_ds/RM8_I.pdf)*) and minimum winding area  $W_a = 31mm^2$  (*[Ferroxcube RM8 bobbin data](https://media.digikey.com/pdf/Data%20Sheets/Ferroxcube%20PDFs/CPV-RM8_I-1S-12PD-TZ.pdf) [sheet](https://media.digikey.com/pdf/Data%20Sheets/Ferroxcube%20PDFs/CPV-RM8_I-1S-12PD-TZ.pdf)*). Cores, Bobbin, Clamp can be obtained from following links: *[RM8 with 3C95](https://www.digikey.com/en/products/detail/ferroxcube/RM8-I-3C95/7041694)*, *[RM8 Bobbin](https://www.digikey.com/en/products/detail/ferroxcube/CPV-RM8-I-1S-12PD-TZ/7034248)*, *[Clamp for](https://www.digikey.com/en/products/detail/ferroxcube/CLI-RM8-I-C/7034114) [RM8 Core](https://www.digikey.com/en/products/detail/ferroxcube/CLI-RM8-I-C/7034114)*.

#### **Step 3: Wire Selection and Airgap calculation**

The effective cross-sectional area of the bare winding is 
$$
A_w = \frac{I_p}{J_m} = \frac{1.78}{4} = 0.4450 \text{mm}^2
$$
 (74)

Let's initially select AWG21 which has a copper area about  $0.4116mm^2$  which is closest to required copper area. (75)

So the actual current density would be 
$$
J_{m\_act} = \frac{1.78}{0.4116} = 4.32 \frac{A}{mm^2}
$$
 (76)

In order to reduce both skin and proximity losses, Litz wire is considered for this design.

In general, for high frequency (around 100kHz) designs, AWG38‐42 should be selected for each strand. (77)

The skin depth of copper at 88kHz is 
$$
\delta = \frac{66.2}{\sqrt{f}}
$$
  $(mm) = \frac{66.2}{\sqrt{88,000}} = 0.2232mm$  [Equation 10.148 in Reference 16]

Here AWG 38 is chosen with 50 strands for following reasons: (78)

1. Its over all copper area is equivalent to AWG21 copper area (79)

2. Each strand diameter is much less than skin depth so that current through the each strand will be uniform (80)

3. And its readily available (81)

#### (*[Litz Wire Data from MWS Wire Industries](https://mwswire.com/wp-content/uploads/2016/10/Litz-Wire.pdf)*)

With insulation, the overall diameter  $(d_o)$  of the  $UNSERVED$  LITZ WIRE of 38AWG with 50 strands is 0.9398mm (82)

#### <span id="page-32-0"></span>(*[Litz Wire Data from MWS Wire Industries](https://mwswire.com/wp-content/uploads/2016/10/Litz-Wire.pdf)*)

The cross sectional area of the insulated wire is  $A_{wo} = \frac{\pi d_o^2}{4}$  $rac{d_0^2}{4} = \frac{\pi \times 0.9398^2}{4}$  $\frac{1.9398}{4}$  = 0.6937mm<sup>2</sup> (83)

The minimum number of turns is 
$$
N = \frac{K_u W_a}{A_{wo}} = \frac{0.3 \times 31}{0.6937} = 13.4
$$
 (84)

Pick 
$$
N = 14
$$
. The air-gap length is  $l_g = \frac{\mu_0 A_c N^2}{L_r} = \frac{4\pi \times 10^{-7} \times 63 \times 10^{-3} \times 14^2}{75 \times 10^{-6}} = 0.207 \text{mm}$  (85)

#### **Step 4: Copper Loss Calculation**

The winding width of the bobbin is 8.9mm (86)

#### (*[Ferroxcube RM8 bobbin data sheet](https://media.digikey.com/pdf/Data%20Sheets/Ferroxcube%20PDFs/CPV-RM8_I-1S-12PD-TZ.pdf)*)

Since there are 14 bundle turns each with 0.9398mm over all diameter, total number of bundled winding layers  $(N_l)$  would be 2.  $\qquad$  (87

Each bundle has a total number of strands  $k = 50$  (88)

(represented in Figure 1-37 as a  $7 \times 7$  matrix)

The strands in each bundle are modelled as a square with  $\sqrt{k}$  strands on each side of the bundle as shown in below figure (89)

| aaaaaaa | 0000000 | 0000000  | 0000000 | 0000000 | 0000000  | 0000000    |
|---------|---------|----------|---------|---------|----------|------------|
| aaaaaaa | 0000000 | 0000000  | 0000000 | 0000000 | 0000000  | 0000000    |
| 0000000 | 0000000 | 0000000  | 0000000 | 0000000 | 00000000 | 0000000    |
| aaaaaaa | 0000000 | 0000000  | 0000000 | 0000000 | 0000000  | 0000000    |
| 0000000 | 0000000 | 0000000  | 0000000 | 0000000 | 0000000  | 0000000    |
| aaaaaa  | 0000000 | .0000000 | nnnnnnn | 0000000 | 0000000  | 0000000    |
| aaaaaaa | 0000000 | 0000000  | 0000000 | 0000000 | 0000000  | 0000000    |
| aaaaaaa | 0000000 | 0000000  | 0000000 | 0000000 | 0000000  | 0000000    |
| nnnnnn  | 0000000 | 0000000  | 0000000 | 0000000 | 0000000  | 0000000    |
| aaaaaaa | 0000000 | 0000000  | 0000000 | 0000000 | 0000000  | $00000000$ |
| aaaaaaa | 0000000 | 0000000  | 0000000 | 0000000 | 0000000  | 0000000    |
| 0000000 | 0000000 | 0000000  | 0000000 | 0000000 | 0000000  | 0000000    |
| aaaaaa  | 0000000 | 0000000  | 0000000 | 0000000 | 0000000  | 0000000    |
| 0000000 | 0000000 | 0000000  | 0000000 | 0000000 | 0000000  | 0000000    |
|         |         |          |         |         |          |            |

- Center limb of the core  $- - - - - - - - - - - - - -$ 

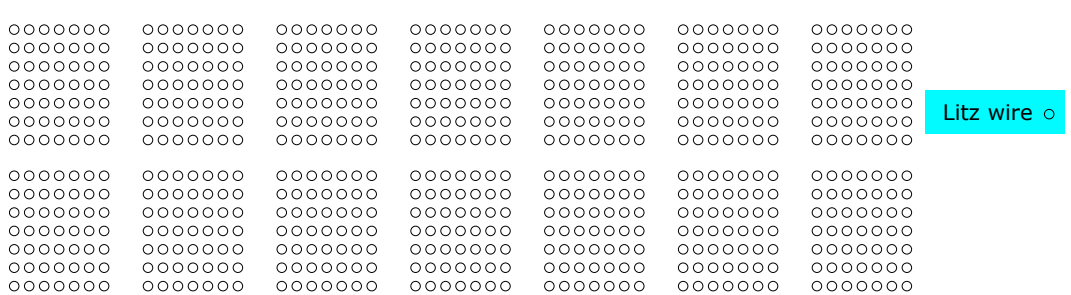

#### **Figure 1-37. Model of the Litz Wire Winding Around a Central Core**

The effective number of layers of the Litz-wire winding with the square arrangement of the strands in a bundle is given by  $N_{ll} = N_l \times \sqrt{k} = 2 \times \sqrt{50} = 14.14 \approx 14$  (90)

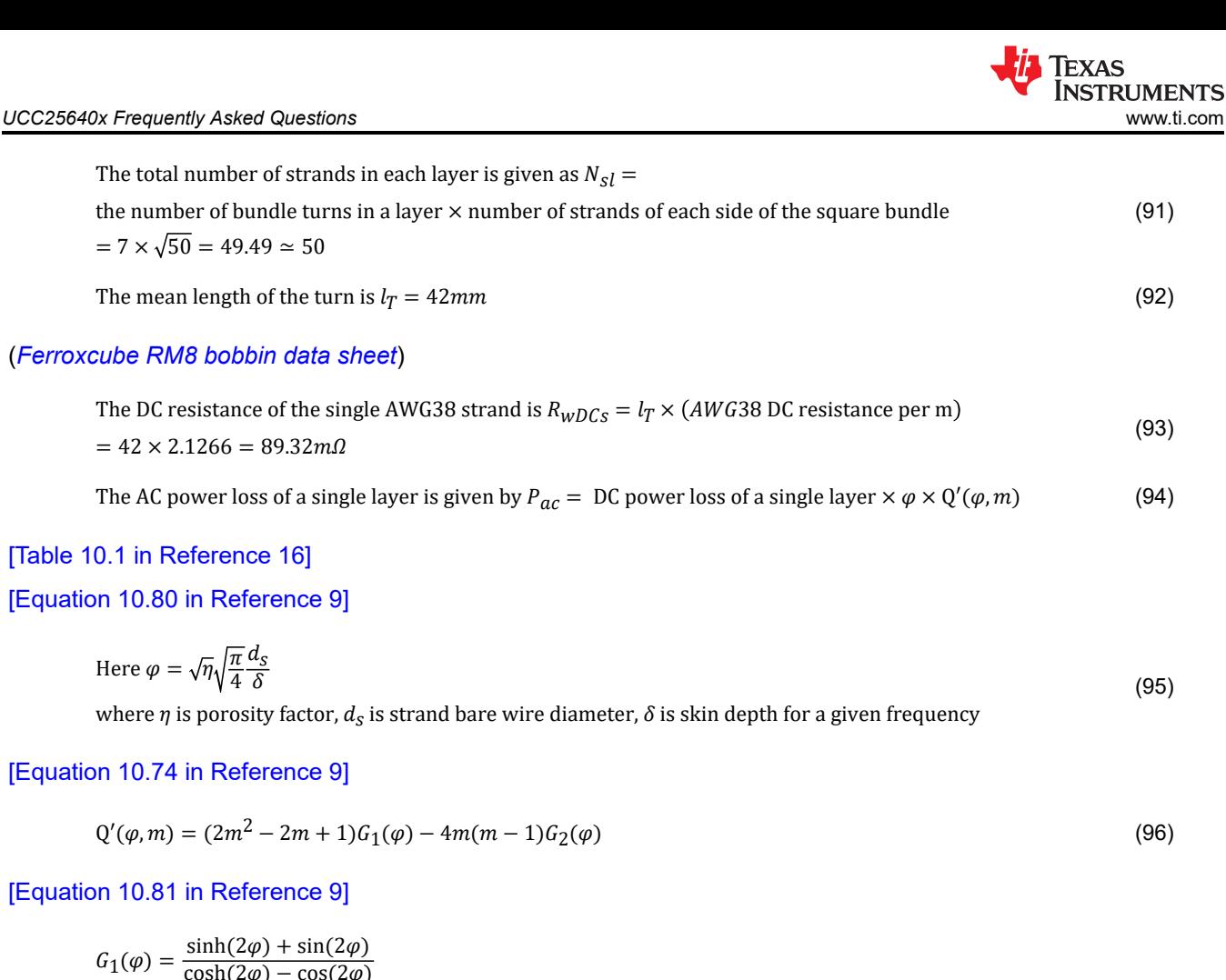

$$
G_1(\varphi) = \frac{\sinh(2\varphi) + \sin(2\varphi)}{\cosh(2\varphi) - \cos(2\varphi)}
$$
  
\n
$$
G_2(\varphi) = \frac{\sinh(\varphi)\cos(\varphi) + \cosh(\varphi)\sin(\varphi)}{\cosh(2\varphi) - \cos(2\varphi)}
$$
\n(97)

#### [\[Equation 10.76 in Reference 9\]](#page-41-0)

m for each layer can be found by 
$$
m = \frac{mmf(h)}{mmf(h) - mmf(0)}
$$
 (98)  
where h is thickness of each layer

#### [\[Equation 10.81 in Reference 9\]](#page-41-0)

In this design example, the DC power loss of a single layer is given as  $=$ 

square of the RMS current through each strand  $\times$  DC resistance of a single strand  $\times$  total number of strands in a single layer

$$
=\left(\frac{l_{rms}}{k}\right)^2 \times R_{wDCs} \times N_{sl} = \left(\frac{1.22}{50}\right)^2 \times 89.32 m\Omega \times 50 = 2.66 mW
$$

Porosity factor η = 
$$
\frac{\text{Number of strands per layer } (N_{sl}) \times \text{Strand diameter with insulation}}{\text{width of the bobbin}} = \frac{50 \times 0.124 \text{mm}}{8.9 \text{mm}} = 0.7
$$
 (100)

### [\[Equation 10.73 in Reference 9\]](#page-41-0)

In this design, mmf due to each layer = current through each strand × number of strands in a layer =  $\frac{{I_{rms}}}{k}$  $\frac{ms}{k} \times N_{sl}$  (101)

So, layer 1's m value can be determined by 
$$
m = \frac{\left(\frac{I_{rms}}{k} \times N_{sl}\right)}{\left(\frac{I_{rms}}{k} \times N_{sl}\right) - 0} = 1
$$
 (102)

(99)

#### [\[Equation 10.90 in Reference 9\]](#page-41-0)

Layer 2's m value can be determined by 
$$
m = \frac{2\left(\frac{I_{rms}}{k} \times N_{sl}\right)}{2\left(\frac{I_{rms}}{k} \times N_{sl}\right) - \left(\frac{I_{rms}}{k} \times N_{sl}\right)} = 2
$$
 (103)

Similarly, m values for other adjacent layers increase by 1. Since there are 14 layers, m value increases up to 14. (104)

$$
\varphi = \sqrt{\eta} \sqrt{\frac{\pi}{4}} \frac{d_S}{\delta} = \sqrt{0.7} \sqrt{\frac{\pi}{4}} \frac{0.1007}{0.2232} = 0.335
$$
\n(105)

where 0.1007 is AWG38 bare wire diameter in mm [\[Table 10.1 in Reference 16\]](#page-41-0).

The copper loss for all the layers is given by  $P_W = {\rm DC}$  power loss of a single layer  $\times$  $m = 1$ 14  $\varphi Q'(\varphi, m) = 47mW$ 

#### **Step 5: Flux Density and Core-Loss Calculation**

The amplitude of the core magnetic flux density at rated input voltage is  $B_m = \frac{\mu_o N I_p}{l_a}$  $\frac{N I_p}{I_g} = \frac{4\pi \times 10^{-7} \times 14 \times 1.78}{0.2 \times 10^{-3}}$  $0.2 \times 10^{-3}$  $= 0.157T$ (106)

The core loss per unit volume  $(P_\mathit{v})$  at  $0.157T_\mathit{v}$  88kHz is  $150mW/cm^3$ (107)

(Use power loss calculator in the Ferroxcube design tool for finding core loss of the material *[Core Loss](https://www.ferroxcube.com/upload/media/design/sfdtsetup.zip)  [Calculator](https://www.ferroxcube.com/upload/media/design/sfdtsetup.zip)*)

The total core loss is 
$$
P_C = V_C P_v = 150 \, \text{mW}/\text{cm}^3 \times 2440 \, \text{mm}^3 = 366 \, \text{mW}
$$
 (108)

The amplitude of the core magnetic flux density at minimum input voltage is  $B_{m\_{max}} = \frac{\mu_0 N I_{p\_{max}}}{l_a}$  $l_g$ (109)

$$
= \frac{4\pi \times 10^{-7} \times 14 \times 1.9}{0.2 \times 10^{-3}} = 0.167T
$$

At worst case current,  $B_m$   $_{\text{max}}$  is less than saturation flux density of the ferrite material. (110)

#### **Step 6: Temperature Rise and Bobbin Fit Calculations**

Total power loss of the inductor is  $P_{wc} = P_W + P_C = 0.4W$  (111)

The surface area of RM-8 core is 
$$
A_t = 20.2 \text{cm}^2
$$
 (112)

#### *[Table 3-43](https://www.taylorfrancis.com/books/mono/10.1201/9780203913598/transformer-inductor-design-handbook-third-edition-colonel-wm-mclyman)*

The surface power loss density is  $\psi = \frac{P_{wc}}{A}$  $\frac{\gamma_{WC}}{A_t} = \frac{0.4W}{20.2cm}$  $\frac{0.4W}{20.2cm^2} = 0.0206W/cm^2$ 

The temperature rise of the inductor is 
$$
\Delta T = 450\psi^{0.826} = 450 \times (0.0206W/cm^2)^{0.826} = 18.25^{\circ}C
$$
 (113)

#### [\[Equation 10.193 in Reference 16\]](#page-41-0)

The actual core window utilization factor is 
$$
K_u = \frac{NA_{wo}}{W_a} = \frac{14 \times 0.6937}{31} = 0.3133
$$
 (114)

# **1.18.2 LLC Transformer Design**

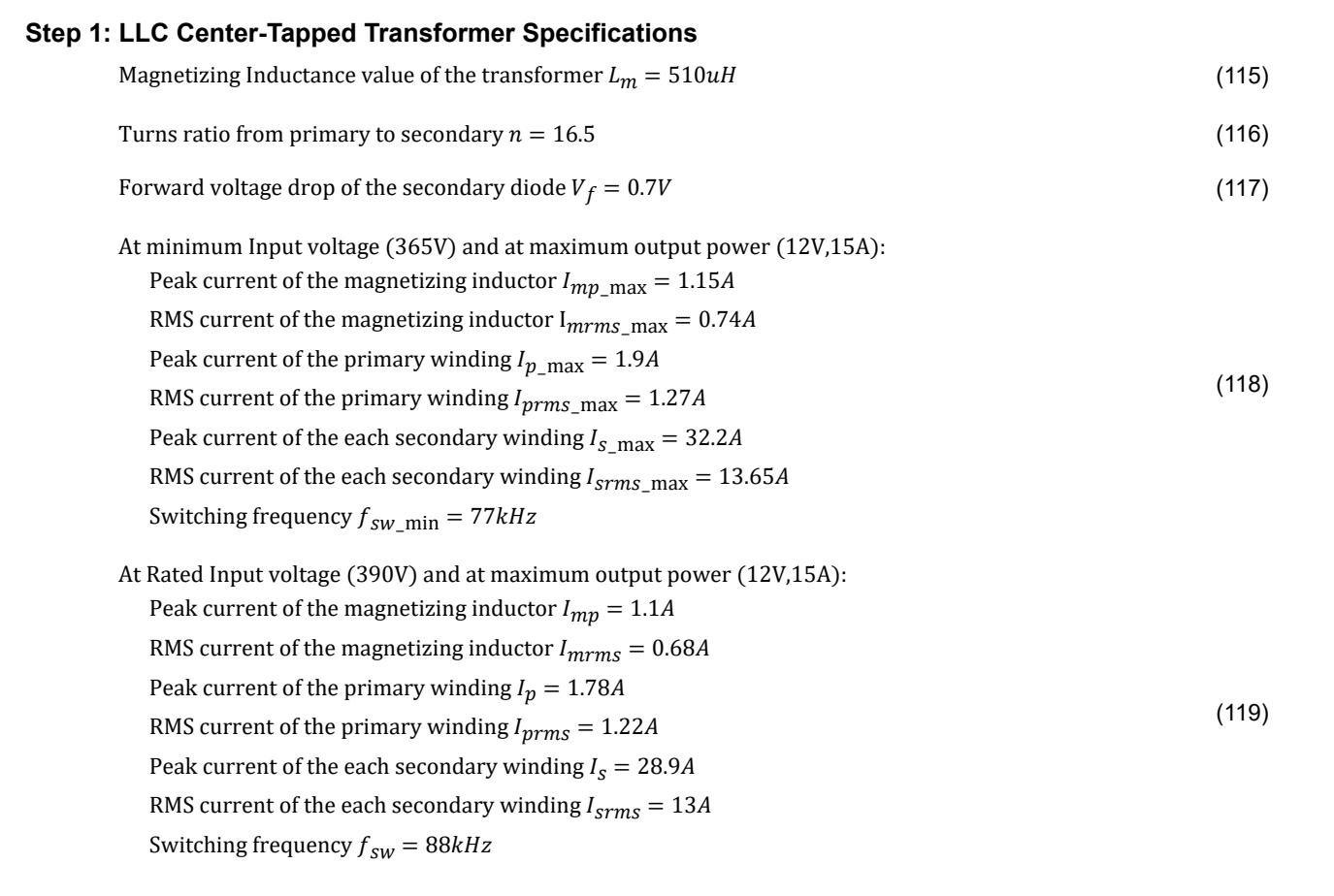

### **Step 2: Pick a Core Based on the Output Power**

Area Product of a core 
$$
A_p = W_a A_c = \frac{\sum_{n=1}^{m} \frac{I_n V_n}{J_{rms\_n}}}{4K_u f_{sw} B_m} (m^4)
$$
 (120)

#### [\[Equation 11.12 in Reference 16\]](#page-41-0)

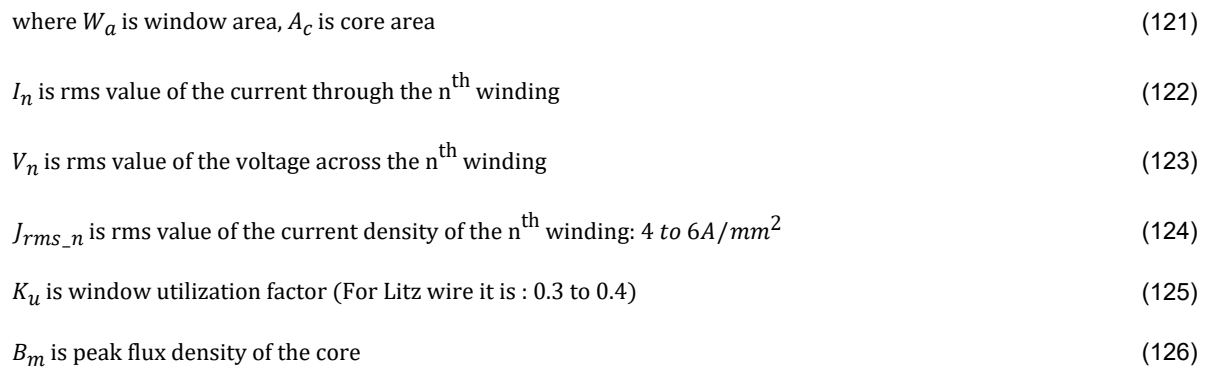

 $B<sub>m</sub>$  should be chosen such that at the operating frequency, core loss power density should be less than 150 mW/cm<sup>3</sup> for natural convection cooling.

In general, suggested magnetic materials for reducing core losses are 3C95, 3F4 from Ferroxcube (*[Ferroxcube](https://www.ferroxcube.com/en-global/products_ferroxcube/index/Overview#sec25) [Cores and Accessories](https://www.ferroxcube.com/en-global/products_ferroxcube/index/Overview#sec25)*) and PC47, PC90, PC95 from TDK ( *[TDK Cores and Accessories](https://product.tdk.com/en/search/ferrite/catalog)*).

Iexas

**STRUMENTS** 

For 
$$
K_u = 0.3
$$
,  $J_{rms\_p} = 5A/mm^2$ ,  $J_{rms\_s} = 6A/mm^2$ ,  $B_m = 0.15T$ ,  $A_p \ge 6476.9 mm^4$  (127)

For this design, PQ26/25 core with 3C95 material is selected. This core's effective cross section area  $A_c = 120mm^2$  (*[Ferroxcube PQ26/25 core data sheet](https://www.ferroxcube.com/upload/media/product/file/Pr_ds/PQ26_25.pdf)*) and minimum winding area, mean turn length are W<sup>a</sup> = 50.97mm<sup>2</sup> , MLT = 56.2mm (*[Ferroxcube PQ26/25 bobbin data sheet](https://www.ferroxcube.com/upload/media/product/file/Acc_ds/433506026781.pdf)*). Cores, Bobbin, Clamp can be obtained at *[PQ26/25 with 3C95](https://www.digikey.com/en/products/detail/ferroxcube/PQ26-25-3C95/7041642)*, *[PQ26/25 Bobbin](https://www.digikey.com/en/products/detail/ferroxcube/CPV-PQ26-25-1S-12PD-Z/7034231)*, *[Clamp for PQ26/25 Core](https://www.digikey.com/en/products/detail/ferroxcube/CLM-P-PQ26-25/7034122)*.

#### **Step 3: Turns and airgap calculation**

$$
N_p \times A_c \times (2 \times B_m) = \frac{n \times (V_o + V_f)}{2 \times f_{sw}}
$$
\n(128)

$$
N_p = \frac{16.5 \times (12 + 0.7)}{120 \times 10^{-6} \times 2 \times 0.15 \times 2 \times 88 \times 10^3} = 33.0729
$$
\n(129)

$$
N_S = \frac{N_p}{n} = \frac{33.07}{16.5} = 2.0044\tag{130}
$$

Lets consider primary number of turns  $(N_p)$  and secondary number of turns  $(N_S)$  as 33 and 2 respectively.  $(131)$ 

The air-gap length is 
$$
l_g = \frac{\mu_0 A_c N_p^2}{L_m} = \frac{4\pi \times 10^{-7} \times 120 \times 10^{-3} \times 33^2}{510 \times 10^{-6}} = 0.32 \text{mm}
$$
 (132)

#### **Step 4: Wire selection for both primary and secondary**

The effective cross-sectional area of the bare winding of the primary should be

$$
A_{wp} = \frac{I_{prms}}{I_{rms}} = \frac{1.22}{5} = 0.244 \, \text{mm}^2 \tag{133}
$$

AWG23 has a copper area about  $0.2558mm^2$  which is closest to required copper area.  $(134)$ 

In general, for high frequency (around 100kHz) designs, AWG38‐42 should be selected for each strand. (135)

The skin depth of copper at 88*k*Hz is 
$$
\delta_W = \frac{66.2}{\sqrt{f}}
$$
  $(mm) = \frac{66.2}{\sqrt{88,000}} = 0.2232mm$  (136)

#### [\[Equation 10.148 in Reference 16\]](#page-41-0)

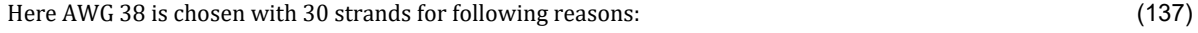

- 1. Its over all copper area  $(0.2432mm^2)$  is closest to required copper area  $(138)$ 
	- 2. Each strand diameter is much less than skin depth so that current through the each strand will be uniform (139)
	- 3. And its readily available (140)

#### (*[Litz Wire Data from MWS Wire Industries](https://mwswire.com/wp-content/uploads/2016/10/Litz-Wire.pdf)*)

So the actual current density would be 
$$
J_{p\_act} = \frac{1.22}{0.2432} = 5.01 \frac{A}{mm^2}
$$
 (141)

With insulation, the overall diameter  $(d_{op})$  of the *SERVED LITZ WIRE* of 38AWG with 30 strands is 0.7874mm (142)

Area required by the primary winding = 
$$
N_p \times \frac{\pi \times d_{op}^2}{4} = 33 \times \frac{\pi \times 0.7874^2}{4} = 16.0692 \text{mm}^2
$$
 (143)

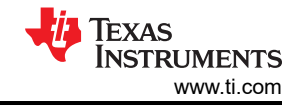

For the each secondary winding, the effective cross-sectional area of the bare winding

of the each secondary should be 
$$
A_{WS} = \frac{I_{srms}}{J_{rms}} = \frac{13}{6} = 2.167 \text{mm}^2
$$
 (144)

AWG14 has a copper area about 2.082mm<sup>2</sup> which is closest to required copper area. (145)

Here AWG38 with 260 strands are considered for each secondary winding which has a bare copper about 2.1078 $mm^2$ (146)

So the actual current density of the each secondary winding would be 
$$
J_{s\_act} = \frac{13}{2.1078} = 6.16 \frac{\text{A}}{\text{m}m^2}
$$
 (147)

With insulation, the overall diameter ( $d_{OS}$ ) of the UNSERVED LITZ WIRE of 38AWG with 260 strands is 2.286mm (148)

#### (*[Litz Wire Data from Remington Industries](https://www.remingtonindustries.com/content/Litz%20Wire%20Data%20Sheet.pdf)*, *[Digikey Link](https://www.digikey.com/en/products/detail/remington-industries/260-38LITZ-125/14310070)*)

Area required by the each secondary winding  $= N_S \times \frac{\pi \times d_{OS}^2}{4}$  $rac{d_{0s}^2}{4} = 2 \times \frac{\pi \times 2.286^2}{4} = 8.2087 \text{mm}^2$  $(149)$ 

Window utilization factor 
$$
K_u = \frac{Area\ occupied\ by\ each\ winding}{Overall\ Window\ Area} = \frac{16.0692 + 8.2087 + 8.2087}{50.97} = 0.637
$$
 (150)

#### **Step 5: Wire Loss Calculation with Interleaved Winding**

The winding width of the bobbin is 13.56mm (151)

#### (*[Ferroxcube PQ26/25 bobbin datasheet](https://www.ferroxcube.com/upload/media/product/file/Acc_ds/433506026781.pdf)*)

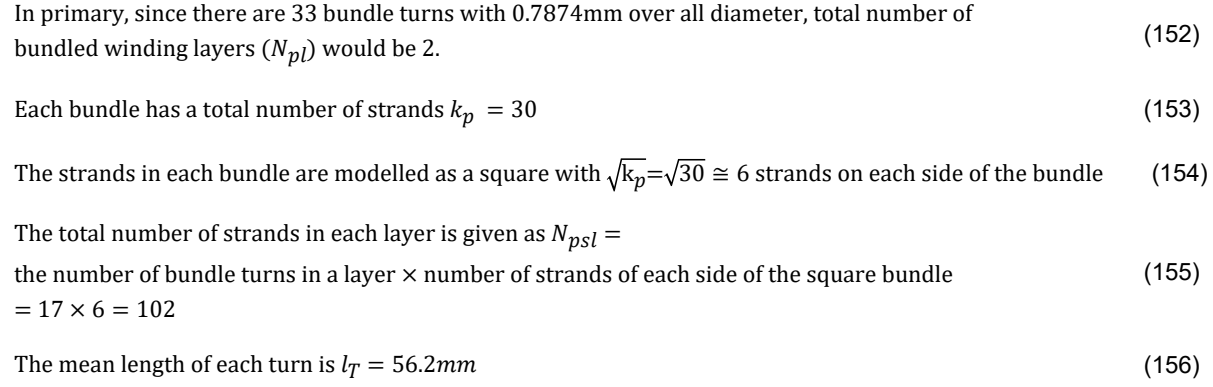

#### (*[Ferroxcube PQ26/25 bobbin datasheet](https://www.ferroxcube.com/upload/media/product/file/Acc_ds/433506026781.pdf)*)

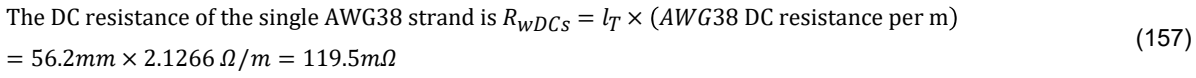

The AC power loss of a single layer is given by 
$$
P_{ac} = DC
$$
 power loss of a single layer  $\times \varphi \times Q'(\varphi, m)$  (158)

#### [\[Equation 10.80 in Reference 9\]](#page-41-0)

Here 
$$
\varphi = \sqrt{\eta} \sqrt{\frac{\pi}{4}} \frac{d_s}{\delta}
$$
 (159)  
where  $\eta$  is porosity factor,  $d_s$  is strand bare wire diameter,  $\delta$  is skin depth for a given frequency

#### [\[Equation 10.74 in Reference 9\]](#page-41-0)

$$
Q'(\varphi, m) = (2m^2 - 2m + 1)G_1(\varphi) - 4m(m - 1)G_2(\varphi)
$$
\n(160)

[\[Equation 10.81 in Reference 9\]](#page-41-0)

(161)

(162)

(172)

$$
G_1(\varphi) = \frac{\sinh(2\varphi) + \sin(2\varphi)}{\cosh(2\varphi) - \cos(2\varphi)}
$$
  

$$
G_2(\varphi) = \frac{\sinh(\varphi)\cos(\varphi) + \cosh(\varphi)\sin(\varphi)}{\cosh(2\varphi) - \cos(2\varphi)}
$$

[\[Equation 10.76 in Reference 9\]](#page-41-0)

m for each layer can be found by  $m = \frac{mmf(h)}{mmf(h) - mrh}$  $mmf(h)$  –  $mmf(0)$ where h is thickness of each layer

#### [\[Equation 10.81 in Reference 9\]](#page-41-0)

In this design example, the DC power loss of a single layer of the primary is given as  $=$ 

square of the RMS current through each strand  $\times$  DC resistance of a single strand  $\times$  total number of strands in a single layer (163)

$$
=\left(\frac{l_{rms}}{k}\right)^2 \times R_{wDCs} \times N_{psl} = \left(\frac{1.22}{30}\right)^2 \times 119.5 \, m\Omega \times 102 = 20.6 \, mW
$$

$$
Porosity factor \eta_p = \frac{Number of strands per layer (N_{psl}) \times Strand diameter with insulation}{width of the bobbin} = \frac{102 \times 0.124mm}{13.56mm} = 0.933
$$
 (164)

For each of the secondary winding, since there are 2 bundle turns each with 2.286mm over all diameter, total number of bundled winding layers  $(N_{s1}l, N_{s2}l)$  would be 1. (165)

Each secondary winding bundle has a total number of strands  $k_{\mathcal{S}} = 260$  (166)

The strands in each bundle are modelled as a square with  $\sqrt{k_s} = \sqrt{260} \approx 16$  strands on each side of the bundle (167)

The total number of strands in each layer of the secondary is given as  $N_{\text{ss}}$  = The number of bundle turns in a layer  $\times$  number of strands of each side of the square bundle  $= 2 \times 16 = 32$ (168)

The DC resistance of the single AWG38 strand of the secondary is  $R_{wDCS} = l_T \times (AWG38 \text{ DC} \text{ resistance per m})$  $= 56.2$ mm × 2.1266 Ω/m = 119.5mΩ (169)

The DC power loss of a single layer of the secondary is given as  $=$ 

square of the RMS current through each strand  $\times$  DC resistance of a single strand  $\times$  total number of strands in a single layer (170)

$$
=\left(\frac{l_{rms}}{k}\right)^2 \times R_{wDCS} \times N_{ssl} = \left(\frac{13}{260}\right)^2 \times 119.5 m\Omega \times 32 = 9.56 mW
$$

$$
Porosity factor \eta_s = \frac{Number of strands per layer (N_{ssl}) \times Strand diameter with insulation}{width of the bobbin} = \frac{32 \times 0.124 mm}{13.56 mm} = 0.3
$$
 (171)

So, layer sequence would be

- 1. 1st bundle layer of the primary winding
- 2. Secondry‐1 bundle layer
- 3. Secondry‐2 bundle layer
- 4. 2nd bundle layer of the primary winding

For Primary, 
$$
\varphi_p = \sqrt{\eta} \sqrt{\frac{\pi}{4}} \frac{d_S}{\delta} = \sqrt{0.933} \sqrt{\frac{\pi}{4}} \frac{0.1007}{0.2232} = 0.386
$$
 (173)

For Secondary, 
$$
\varphi_S = \sqrt{\eta} \sqrt{\frac{\pi}{4}} \frac{d_S}{\delta} = \sqrt{0.3} \sqrt{\frac{\pi}{4}} \frac{0.1007}{0.2232} = 0.219
$$
 (174)

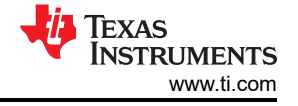

MMF due to the each layer of the primary = current through each strand × number of strands in a layer =  $\frac{I_{prms}}{k_{m}}$  $\frac{n_{ms}}{k_p} \times N_{psl}$  (175)

So, layer 1's m value can be determined by 
$$
m = \frac{\left(\frac{I_{prms}}{k_p} \times N_{psl}\right)}{\left(\frac{I_{prms}}{k_p} \times N_{psl}\right) - 0} = 1
$$
 (176)

\n Layer 2's m value can be determined by \n 
$$
m = \frac{2 \left( \frac{I \, prms}{k_p} \times N_{psl} \right)}{2 \left( \frac{I \, prms}{k_p} \times N_{psl} \right) - \left( \frac{I \, prms}{k_p} \times N_{psl} \right)} = 2
$$
\n

\n\n (177)\n

Similarly, m value for other adjacent layers increases by 1. Since there are 6 layers for the first bundled primary, m value for state adjacent hypers increases by 1. Since there are shayers for the mot<br>bundled primary, m value increases upto 6.

Same method has been followed to find out the m value for other layers (179)

The copper loss of all the layers in the primary is given by  $P_{pw}$ 

= DC power loss of a single layer of the primary 
$$
\times \left[ \sum_{m=1}^{6} \varphi Q'(\varphi, m) + \sum_{m=-8.043}^{-3.043} \varphi Q'(\varphi, m) \right] = 295 mW
$$
 (180)

The copper loss of all the layers in the secondary1 is given by  $P_{sw1}$ 

= DC power loss of a single layer of the secondary 
$$
1 \times \begin{bmatrix} 3.237 \\ m = -11.763 \end{bmatrix}
$$
  $\varphi Q'(\varphi, m) = 158mW$  (181)

The copper loss of all the layers in the secondary2 is given by  $P_{sw2}$ 

= DC power loss of a single layer of the secondary 
$$
2 \times \left[ \sum_{m=-4.237}^{19.237} \varphi Q'(\varphi, m) \right] = 170 mW
$$
 (182)

Total copper losses  $P_W = P_{pw} + P_{sw1} + P_{sw2} = 295mW + 158mW + 170mW = 0.623mW$  (183)

#### **Step 6: Flux Density and Core-Loss Calculation**

The amplitude of the core magnetic flux density at rated input voltage is  $B_m = \frac{L_m I_{mp}}{N_m A_c}$  $\frac{m l m p}{N_p A_c} = \frac{510 \times 10^{-6} \times 1.1}{33 \times 120 \times 10^{-6}}$  $\frac{310 \times 10^{-6} \times 1.1}{33 \times 120 \times 10^{-6}} = 0.142T$  (184)

The core loss per unit volume 
$$
(P_v)
$$
 at 0.142T, 88kHz is  $130mW/cm^3$  (185)

The total core loss is 
$$
P_C = V_C P_v = 130 \, \text{mW}/\text{cm}^3 \times 6530 \, \text{mm}^3 = 848 \, \text{mW}
$$
 (186)

The amplitude of the core magnetic flux density at minimum input voltage is  $B_{m\_max}=\frac{L_mI_{mp\_max}}{N_mA_C}$  $N_pA_c$  $=\frac{510\times10^{-6}\times1.15}{32\times10^{6}\times10^{-6}}=0.148T$ (187)

$$
\frac{1}{33 \times 120 \times 10^{-6}} = 0.148
$$

At worst case current,  $B_{m_{\text{max}}}$  is less than saturation flux density of the ferrite material. (188)

#### **Step 7: Temperature rise and Bobbin Fit Calculations**

Total power loss of the transformer is 
$$
P_{WC} = P_W + P_C = 1.472W
$$
 (189)

The surface area of PQ26/25 core is  $A_t = 32.6 \text{cm}^2$ 

(190)

#### <span id="page-40-0"></span>*[Table 3-39](https://www.taylorfrancis.com/books/mono/10.1201/9780203913598/transformer-inductor-design-handbook-third-edition-colonel-wm-mclyman)*

The surface power loss density is 
$$
\psi = \frac{P_{wc}}{A_t} = \frac{1.472W}{32.6cm^2} = 0.045W/cm^2
$$
 (191)

The temperature rise of the transformer is  $\Delta T=450\psi^{0.826}=450\times\left(0.045W/cm^{2}\right)^{0.826}=34.7~^{o}C$  (192)

#### [\[Equation 10.193 in Reference 16\]](#page-41-0)

The actual core window utilization factor is 
$$
K_u = \frac{Area \, occupied \, by \, each \, winding}{Overall \, Window \, Area}
$$
  
=  $\frac{16.0692 + 8.2087 + 8.2087}{50.97} = 0.637$  (193)

# **1.19 How is the Dead Time in UCC25640x Determined During ZCS Detection and in the Absence of Valid Slew Rate Detection?**

### **Case 1: Valid Slew Rate Detection and No ZCS**

As soon as the high side gate (HO) is turned off, the low side gate (LO) will be turned on after the slew rate has been detected. The same dead time will be copied over during low side turn off to high side turn on.

#### **Case 2: No Slew Rate Detection and No ZCS**

If no valid slew rate detection occurs after the HO turn off, the dead time during both transitions (HO turn off to LO turn on) and (LO turn off to HO turn on) depends on the resonant current polarity. Furthermore, this dead time will not exceed 1.1us.

### **Case 3: ZCS during HO turn off and No ZCS during LO turn off**

If the ZCS is detected during HO turn off, the dead time from HO off to LO on is determined by the following factors:

- 1. The slew rate detection .
- 2. If no appropriate slew rate detection is available, it is determined by the polarity of the resonant current (ISNS signal). The maximum dead time here will not exceed 150us.

The dead time during LO turn off to HO turn on depends on the resonant current polarity. Furthermore, this dead time will not exceed 1.1us.

### **Case 4: No ZCS during HO turn off and ZCS during LO turn off**

The dead time during HO off to LO on depends on the slew rate detection similar to case1. However, If no valid slew rate detection occurs after the HO turn off, the dead time during HO turn off to LO turn on depends on the resonant current polarity. Furthermore, this dead time will not exceed 1.1us.

If the ZCS is detected during LO turn off, the dead time from LO off to HO on is determined by the polarity of the resonant current (ISNS signal). The maximum dead time here will not exceed 150 us.

### **Case 5: ZCS during both HO turn off and LO turn off**

If the ZCS is detected during HO turn off, the dead time from HO off to LO on is determined by the following factors:

- 1. The slew rate detection
- 2. If no appropriate slew rate detection is available, it is determined by the polarity of the resonant current (ISNS signal). The maximum dead time here will not exceed 150 us.

If the ZCS is detected during LO turn off, the dead time from LO off to HO on is determined by the polarity of the resonant current (ISNS signal). The maximum dead time here will not exceed 150 us.

<span id="page-41-0"></span>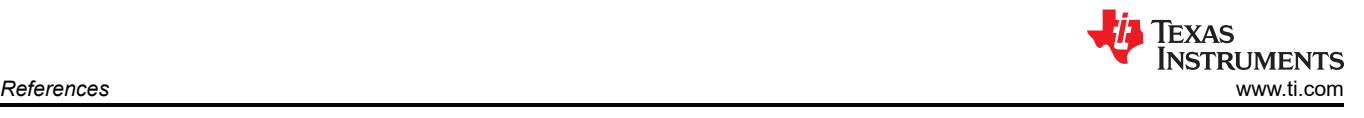

# **2 References**

- 1. *[LLC Design by TDK](https://product.tdk.com/en/system/files?file=dam/doc/product/transformer/transformer/ac_dc-converter/catalog/trans_ac_dc-converter_srx_srv_en.pdf)*
- 2. *[Design Guideline for Magnetic Integration in LLC Resonant Converters](https://ieeexplore.ieee.org/stamp/stamp.jsp?tp=&arnumber=4581225)*
- 3. Texas Instruments, *[UCC25640EVM-020 Evaluation Module](https://www.ti.com/lit/pdf/sluubx3)* user guide.
- 4. *[Wurth Transformer](https://www.we-online.com/catalog/datasheet/750344018.pdf)*, data sheet
- 5. Texas Instruments, *[UCC27517A Single-Channel High-Speed Low-Side Gate Driver with Negative Input](https://www.ti.com/lit/pdf/SLUSBQ0) [Voltage Capability \(with 4-A Peak Source and Sink\)](https://www.ti.com/lit/pdf/SLUSBQ0)*, data sheet.
- 6. Infineon, *[Detailed MOSFET Behavioral Analysis Using Parameters Extracted from Models](https://www.farnell.com/datasheets/2354900.pdf)*
- 7. Texas Instruments, *[UCC25630x Practical Design Guidelines](https://www.ti.com/lit/pdf/SLUA836)*
- 8. IEEE Xplore, *[Investigation on the Small Signal Characteristic Based on the LLC Hybrid Hysteretic Charge](https://ieeexplore.ieee.org/document/8758252)  [Control](https://ieeexplore.ieee.org/document/8758252)*
- 9. *[Fundamentals of Power Electronics](https://link.springer.com/book/10.1007/978-3-030-43881-4)*, Robert W. Erickson and Dragan Maksimović.
- 10. *[LZ1-00CW02 LED](https://dammedia.osram.info/media/resource/hires/osram-dam-19708440/LZ1-00CW02_EN.pdf)*, data sheet
- 11. ON Semiconductor, *[Designing High-Efficiency LED Driver Circuits](https://www.onsemi.com/download/application-notes/pdf/and9041-d.pdf)*, application note.
- 12. Texas Instruments, *[UCC25640x Design Calculator](https://www.ti.com/lit/zip/sluc675)*.
- 13. Texas Instruments, *[Universal Input, 500-W CC/CV e-Bike Charger Reference Design](https://www.ti.com/lit/pdf/TIDT215)*.
- 14. Texas Instruments, *[Practical Magnetic Design: Inductors and Coupled Inductors](https://www.ti.com/lit/pdf/slup304)*
- 15. Texas Instruments, *[PFCLLCSREVM034](https://www.ti.com/lit/pdf/SLUUC46)*, user guide.
- 16. *[High-Frequency Magnetic Components](https://onlinelibrary.wiley.com/doi/book/10.1002/9781118717806)*, second edition.
- 17. Texas Instruments, *[UCC25640x LLC Resonant Controller with Ultra-Low Audible Noise and Standby Power](https://www.ti.com/lit/pdf/SLUSD90)*  data sheet.
- 18. Texas Instruments, *[UCC25640x Simplis Model](https://www.ti.com/lit/zip/slum684)*.
- 19. Texas Instruments, *[Designing an LLC Resonant Half-Bridge Power Converter](https://www.ti.com/lit/pdf/slup263)* .
- 20. *[Designing Control Loops for Linear and Switching Power Supplies Power Supplies: A Tutorial Guide by](https://us.artechhouse.com/Designing-Control-Loops-for-Linear-and-Switching-Power-Supplies-A-Tutorial-Guide-P1767.aspx)  [Bosso](https://us.artechhouse.com/Designing-Control-Loops-for-Linear-and-Switching-Power-Supplies-A-Tutorial-Guide-P1767.aspx)*

# **IMPORTANT NOTICE AND DISCLAIMER**

TI PROVIDES TECHNICAL AND RELIABILITY DATA (INCLUDING DATA SHEETS), DESIGN RESOURCES (INCLUDING REFERENCE DESIGNS), APPLICATION OR OTHER DESIGN ADVICE, WEB TOOLS, SAFETY INFORMATION, AND OTHER RESOURCES "AS IS" AND WITH ALL FAULTS, AND DISCLAIMS ALL WARRANTIES, EXPRESS AND IMPLIED, INCLUDING WITHOUT LIMITATION ANY IMPLIED WARRANTIES OF MERCHANTABILITY, FITNESS FOR A PARTICULAR PURPOSE OR NON-INFRINGEMENT OF THIRD PARTY INTELLECTUAL PROPERTY RIGHTS.

These resources are intended for skilled developers designing with TI products. You are solely responsible for (1) selecting the appropriate TI products for your application, (2) designing, validating and testing your application, and (3) ensuring your application meets applicable standards, and any other safety, security, regulatory or other requirements.

These resources are subject to change without notice. TI grants you permission to use these resources only for development of an application that uses the TI products described in the resource. Other reproduction and display of these resources is prohibited. No license is granted to any other TI intellectual property right or to any third party intellectual property right. TI disclaims responsibility for, and you will fully indemnify TI and its representatives against, any claims, damages, costs, losses, and liabilities arising out of your use of these resources.

TI's products are provided subject to [TI's Terms of Sale](https://www.ti.com/legal/terms-conditions/terms-of-sale.html) or other applicable terms available either on [ti.com](https://www.ti.com) or provided in conjunction with such TI products. TI's provision of these resources does not expand or otherwise alter TI's applicable warranties or warranty disclaimers for TI products.

TI objects to and rejects any additional or different terms you may have proposed.

Mailing Address: Texas Instruments, Post Office Box 655303, Dallas, Texas 75265 Copyright © 2023, Texas Instruments Incorporated